# Parallelism for the Masses *Performance to Productivity*

### **Arun Chauhan**

School of Informatics and Computing Indiana University, Bloomington, USA

> Auburn University October 3, 2011

### The Free Lunch is Over

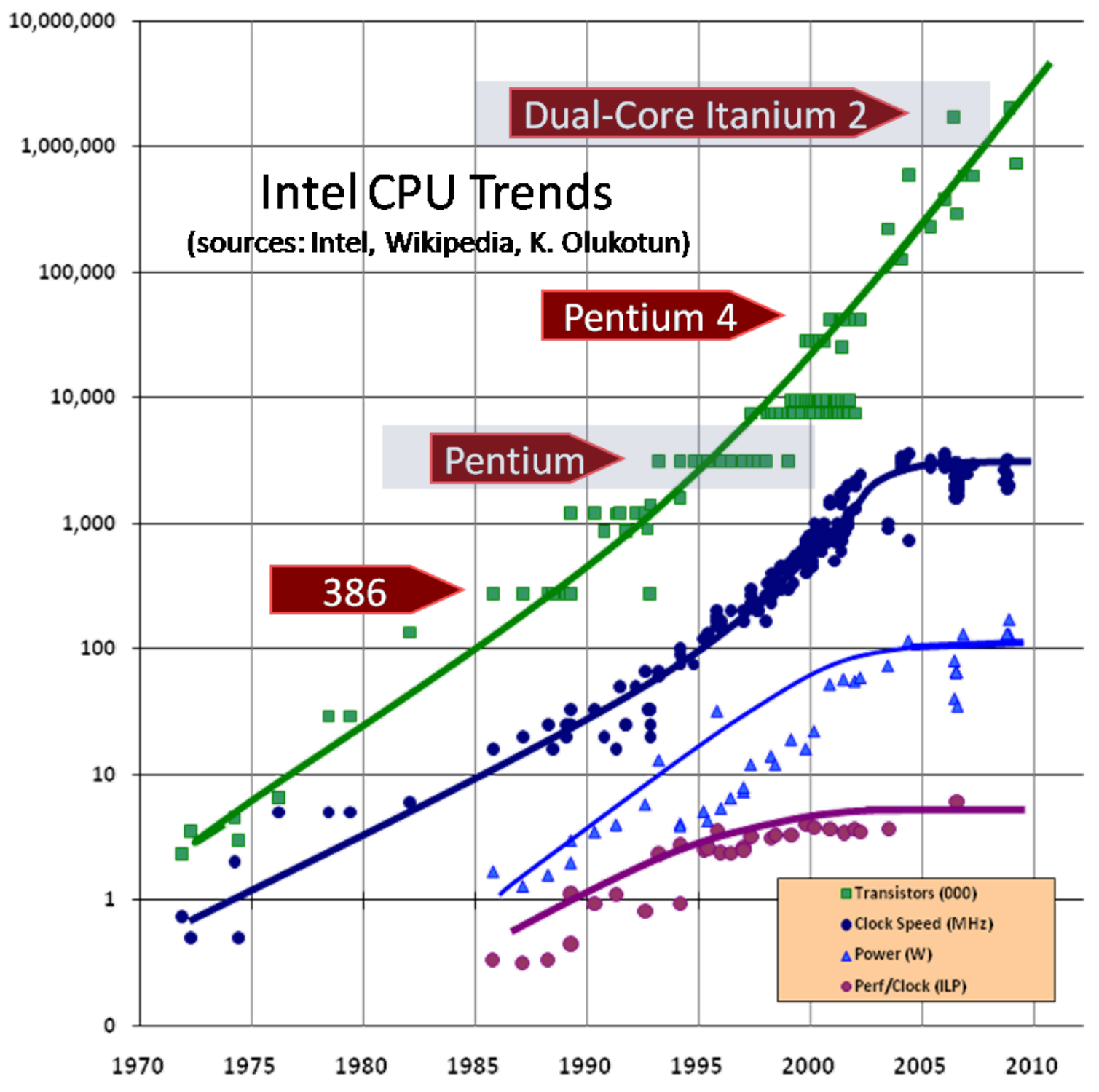

*Herb Sutter, The Free Lunch Is Over: A Fundamental Turn Toward Concurrency in Software, [Dr. Dobb's Journal,](http://www.ddj.com/) 30(3), March 2005*

### Exa-scale Challenge

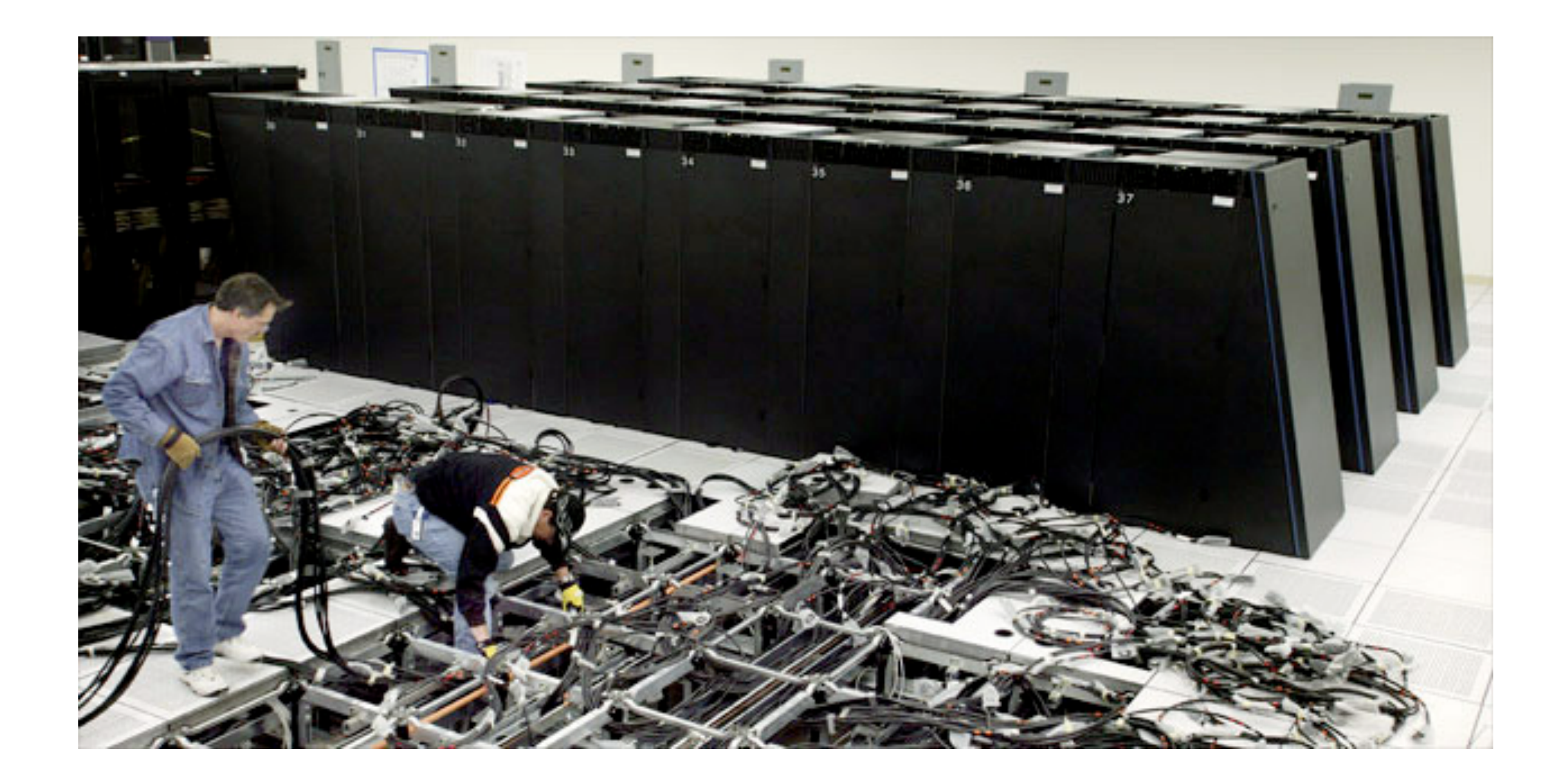

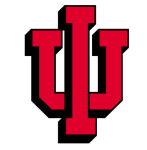

### Trends in Concurrency

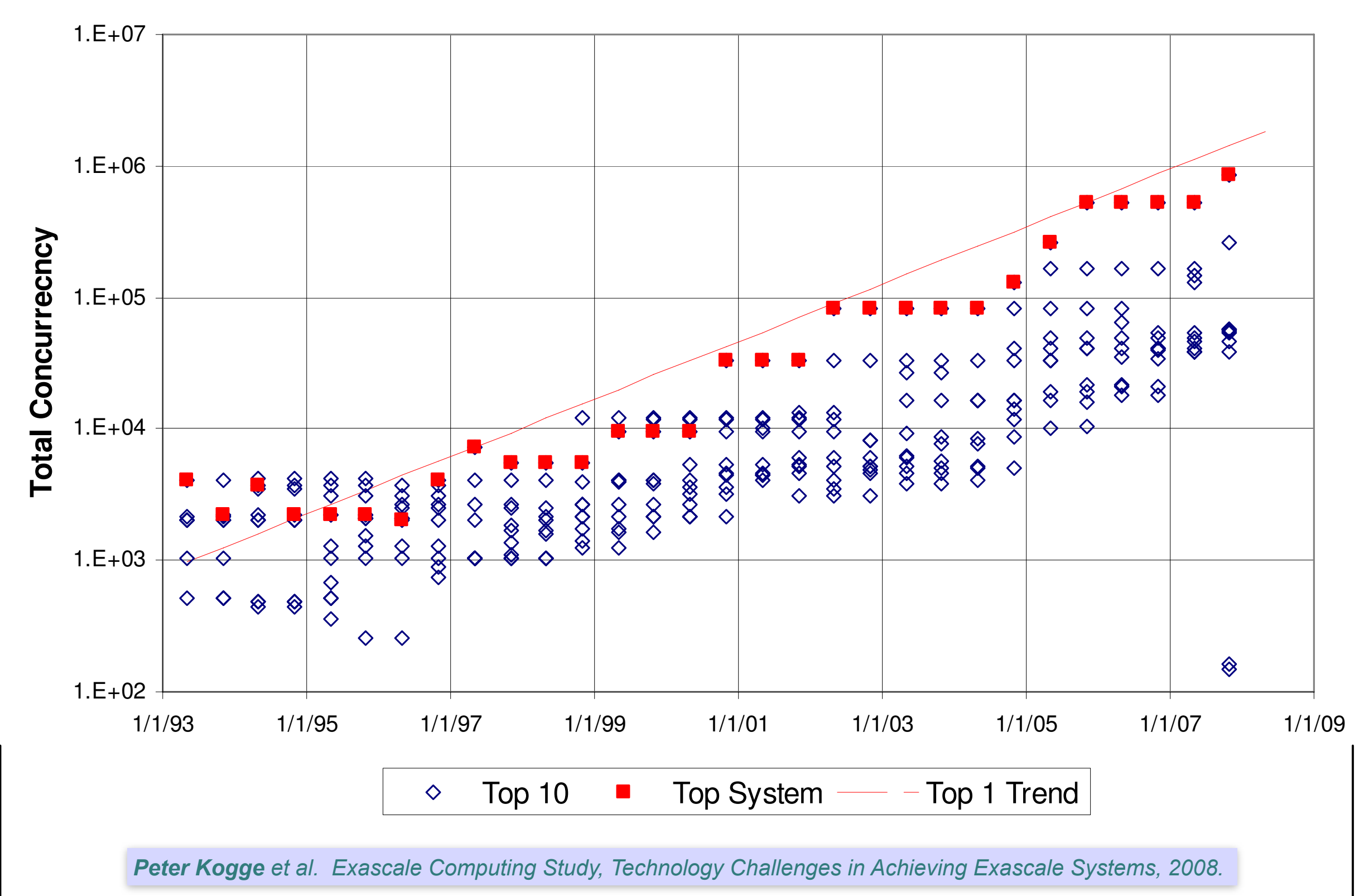

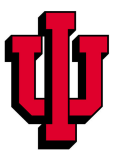

# Long History of Parallelism

- Vector processors
- Symmetric multi-processors (SMPs)
- Nodes over inter-connection networks
- Instruction-level parallelism
- Multi-cores
- GPUs

• ...

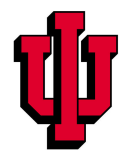

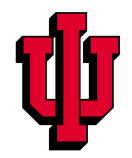

"… today's processors … are nearing an impasse as technologies approach the speed of light.."

*David Mitchell, The Transputer: The Time Is Now (1989)*

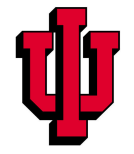

"… today's processors … are nearing an impasse as technologies approach the speed of light.."

*David Mitchell, The Transputer: The Time Is Now (1989)*

"We are dedicating all of our future product development to multicore designs. ... This is a sea change in computing"

*Paul Otellini, President, Intel (2004)*

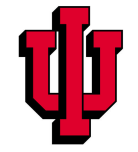

"… today's processors … are nearing an impasse as technologies approach the speed of light.."

*David Mitchell, The Transputer: The Time Is Now (1989)*

"We are dedicating all of our future product development to multicore designs. … This is a sea change in computing"

*Paul Otellini, President, Intel (2004)*

Difference is all microprocessor companies have switched to multiprocessors (AMD, Intel, IBM)

 $\Rightarrow$  Procrastination penalized: 2X sequential perf. / 5 yrs

 $\Rightarrow$  Biggest programming challenge: 1 to 2 CPUs

### Parallelism

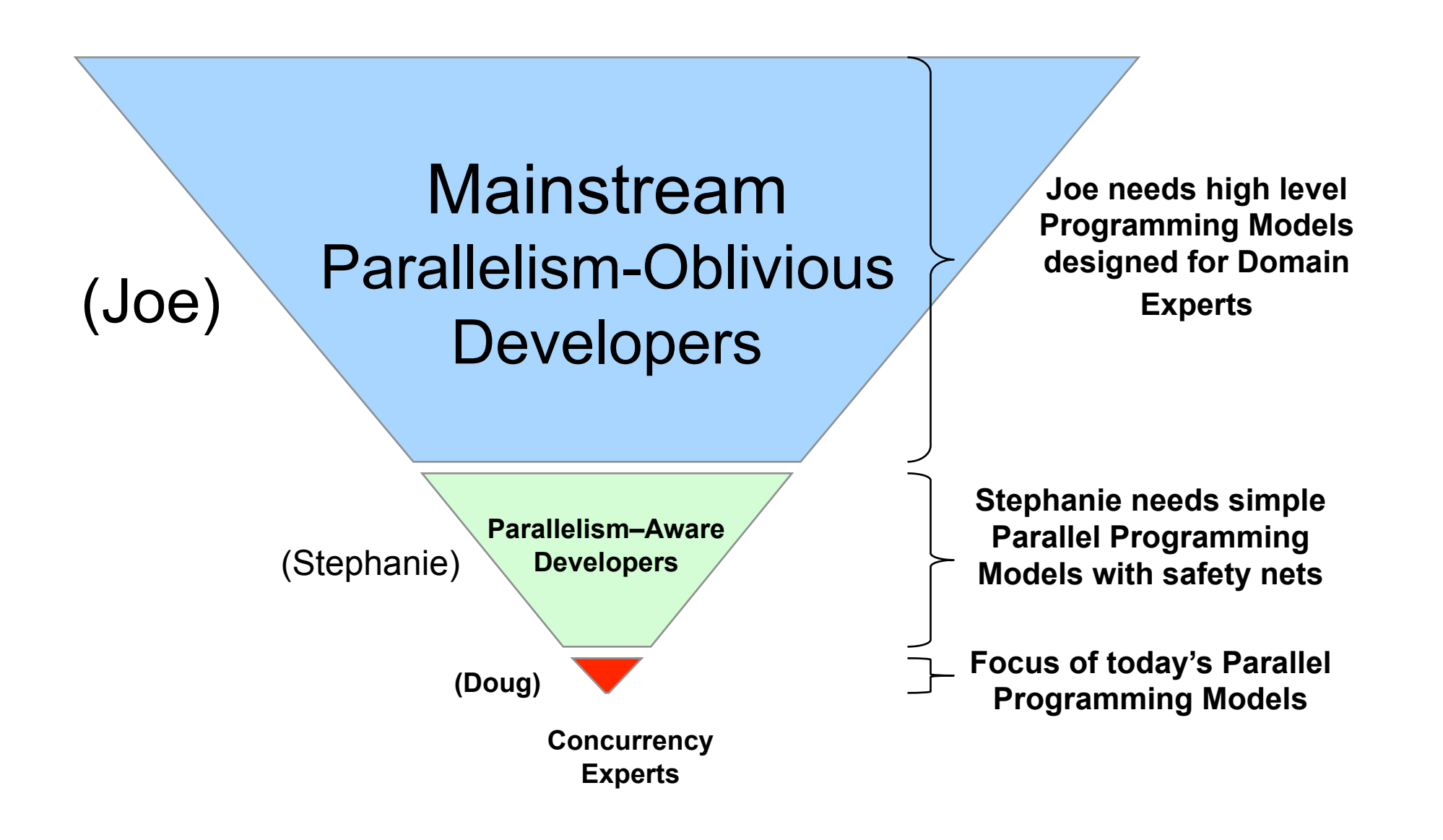

*Courtesy: Vivek Sarkar, Rice University*

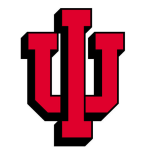

### Parallelism

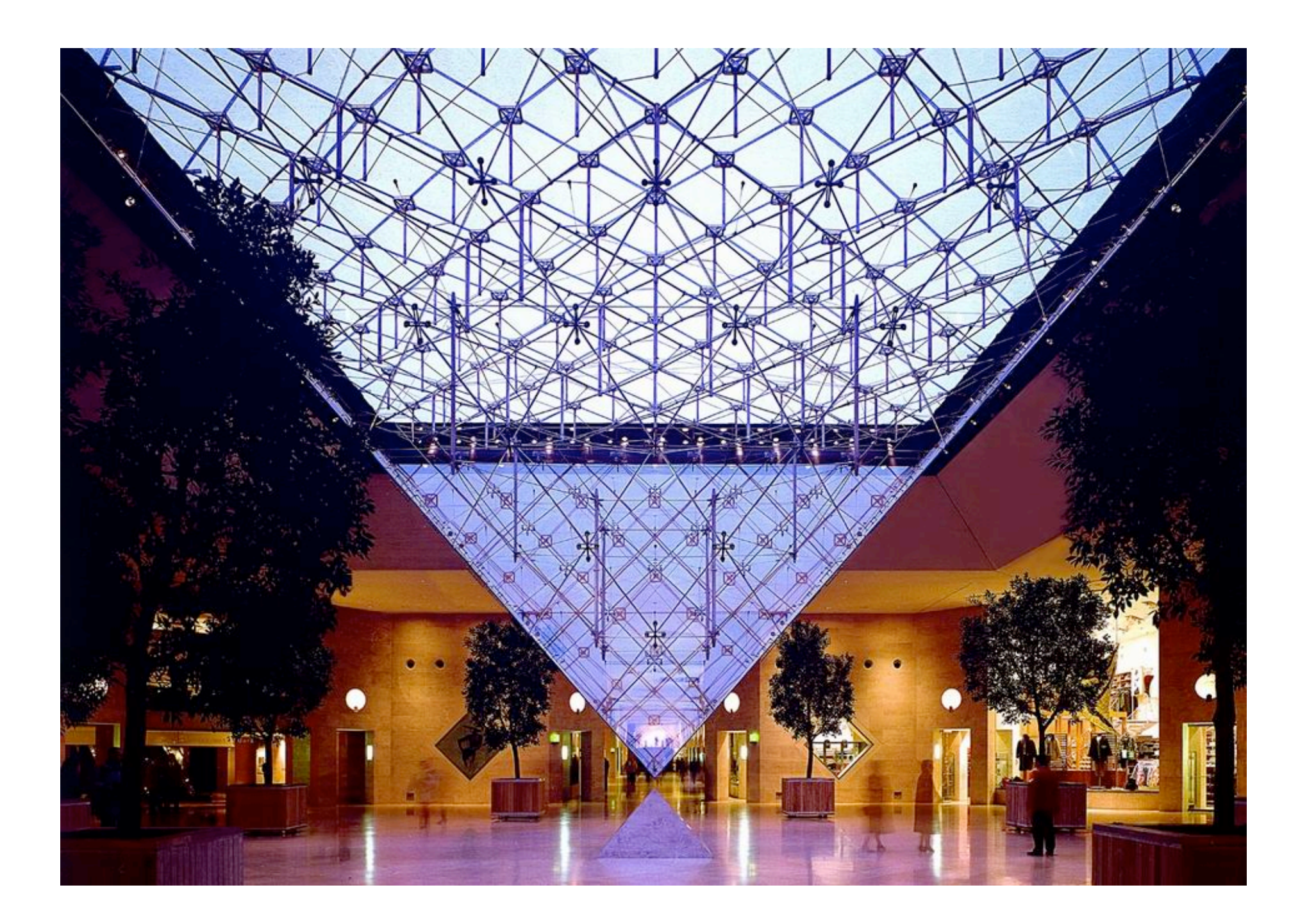

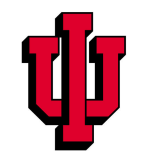

### Parallelism

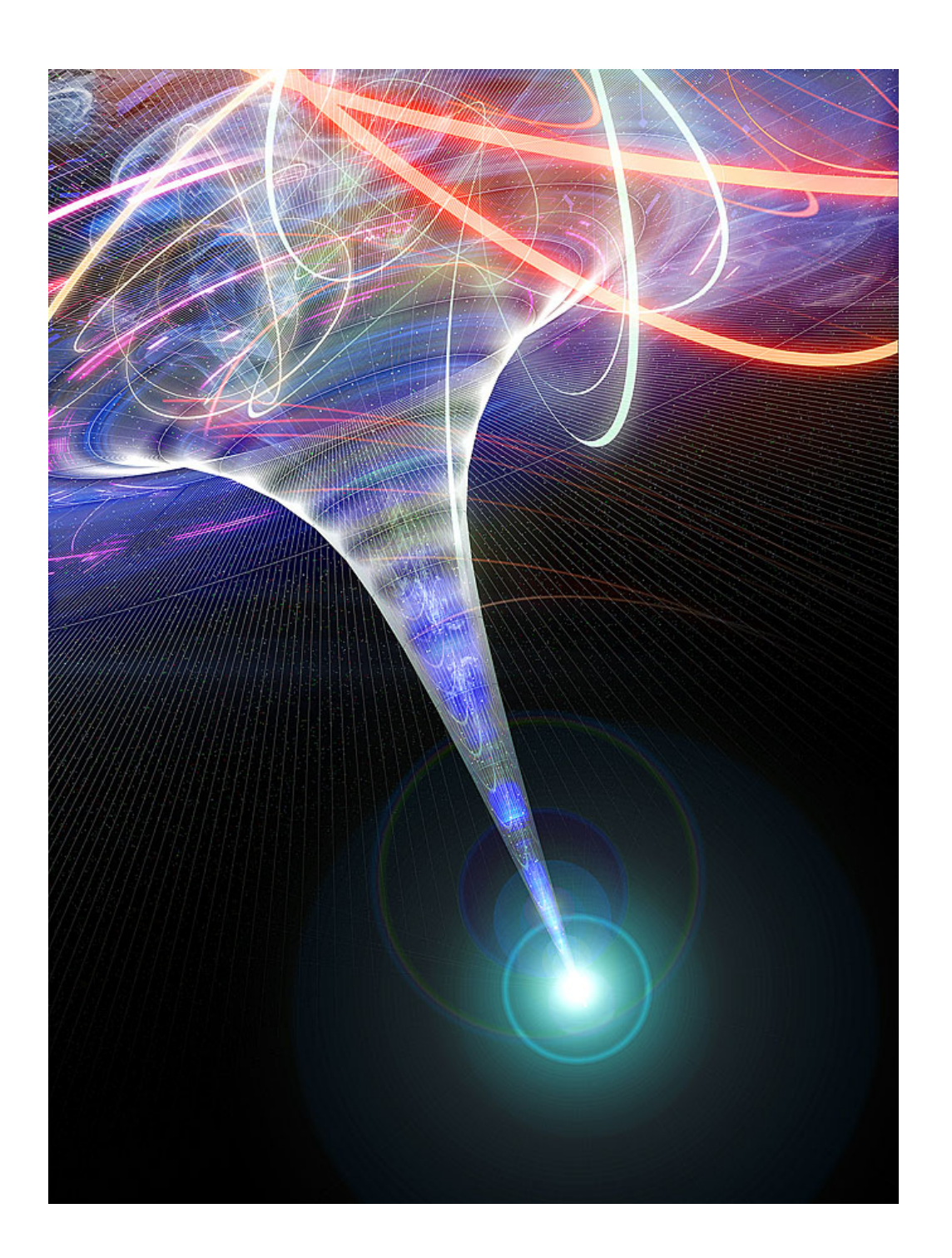

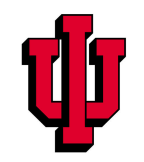

# Paralleling Programming on a Slide

### Shared Memory

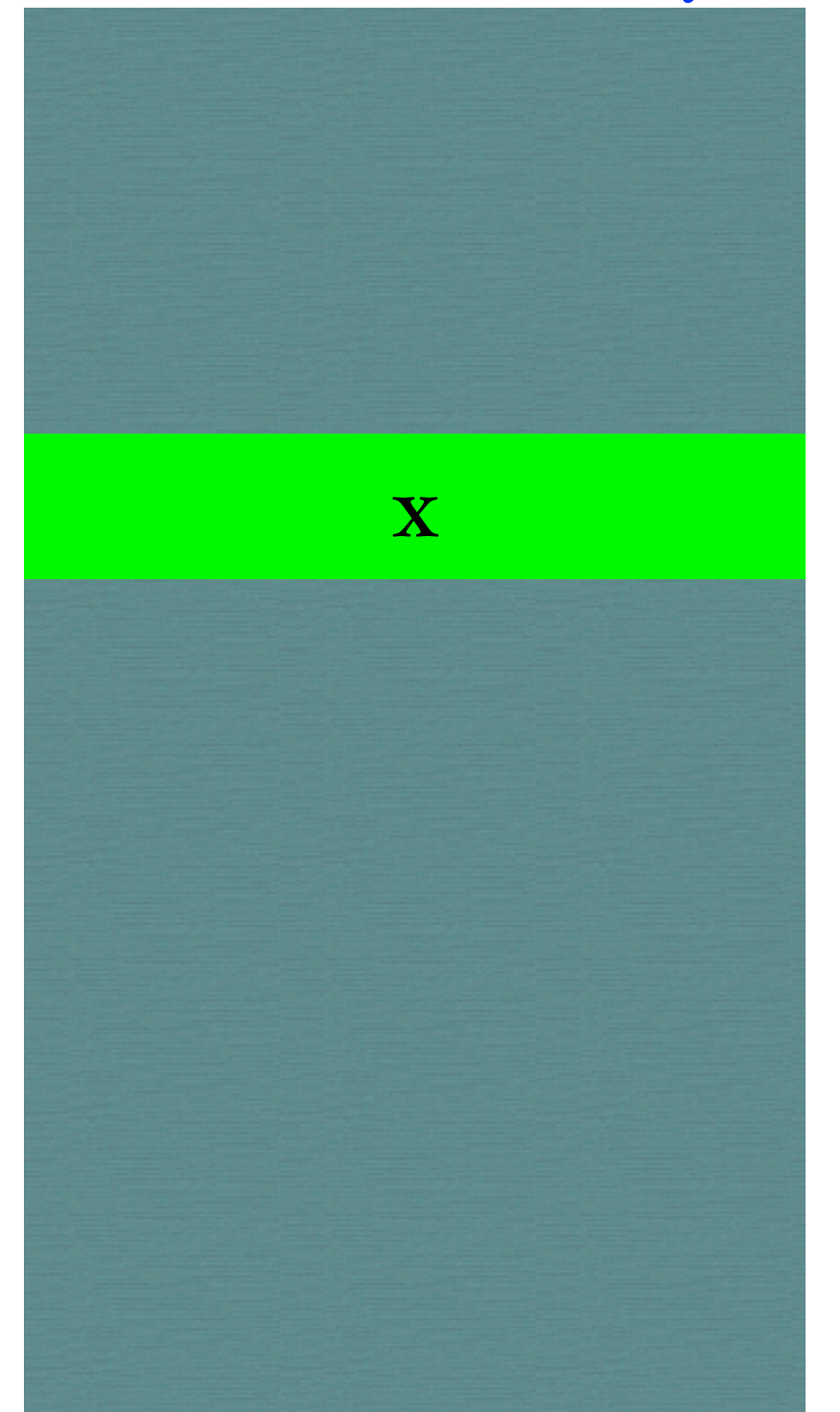

$$
X = IO;
$$
  
...  

$$
y = X + 2;
$$

### Distributed Memory

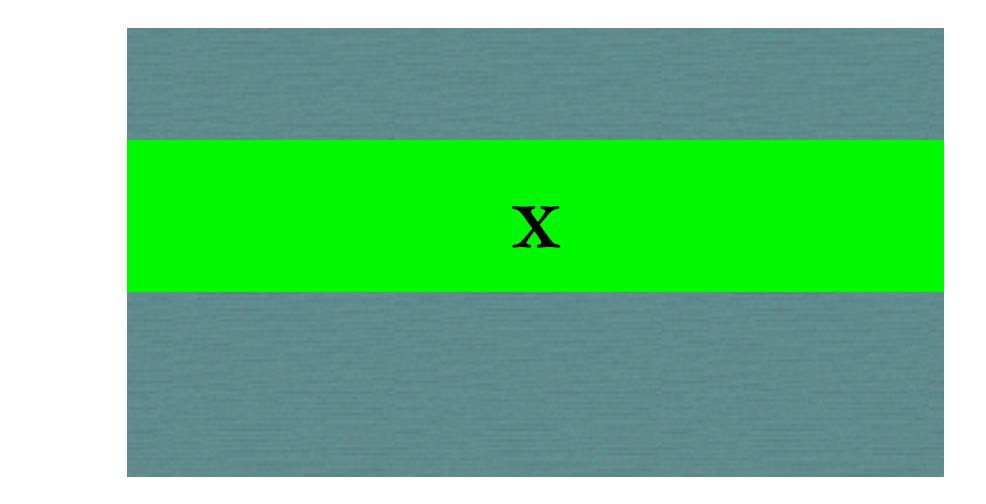

$$
X = 20;
$$
  
...  

$$
y = X + 2;
$$

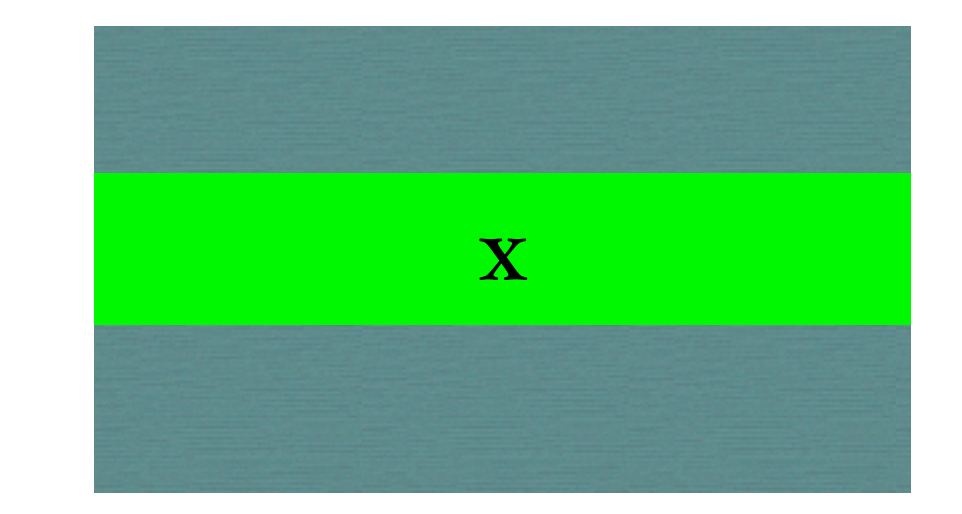

*Arun Chauhan, Parallelism for the Masses, Auburn, Oct 3, 2011*

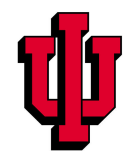

# Paralleling Programming on a Slide

### Shared Memory

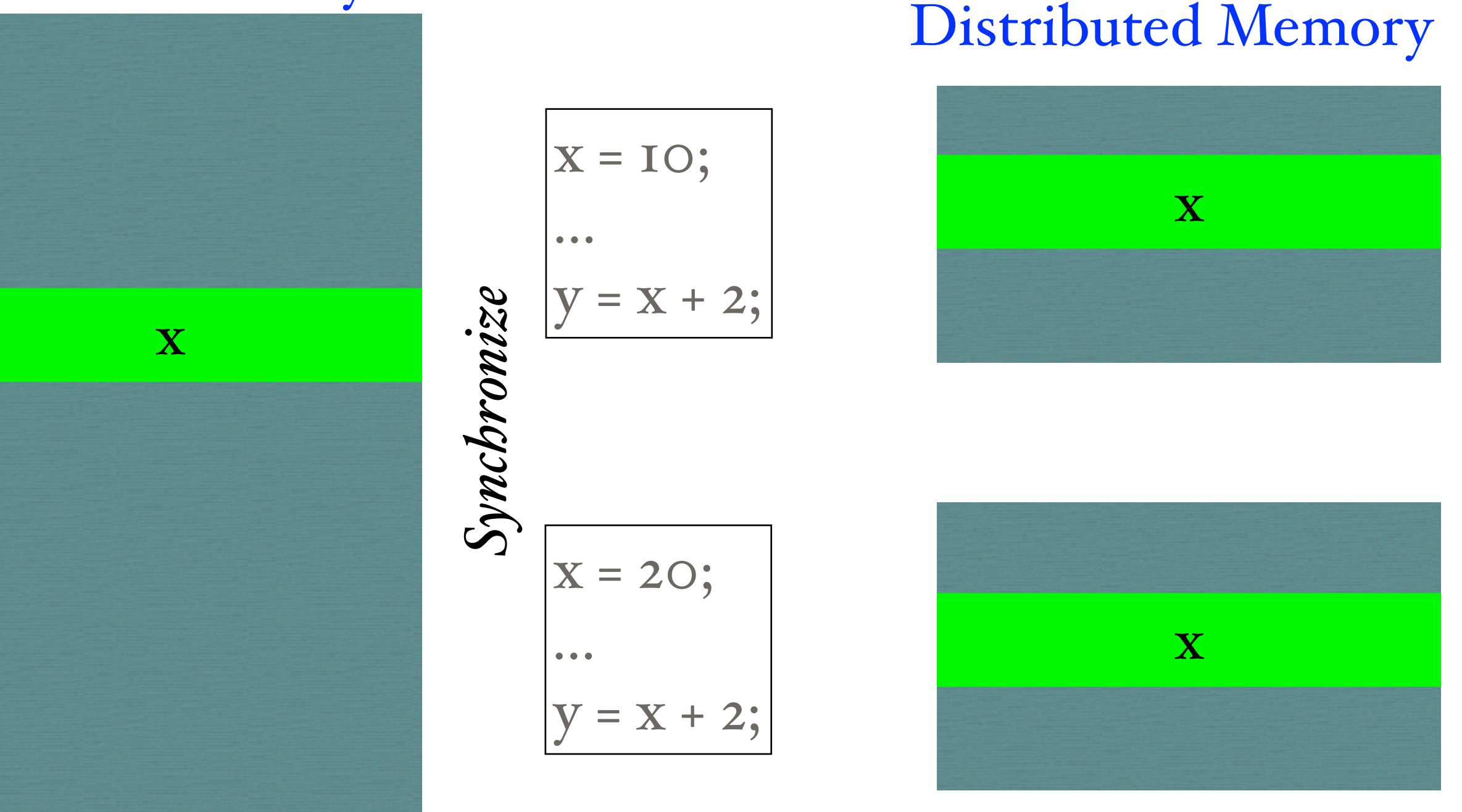

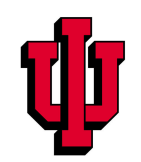

# Paralleling Programming on a Slide

### Shared Memory

Distributed Memory

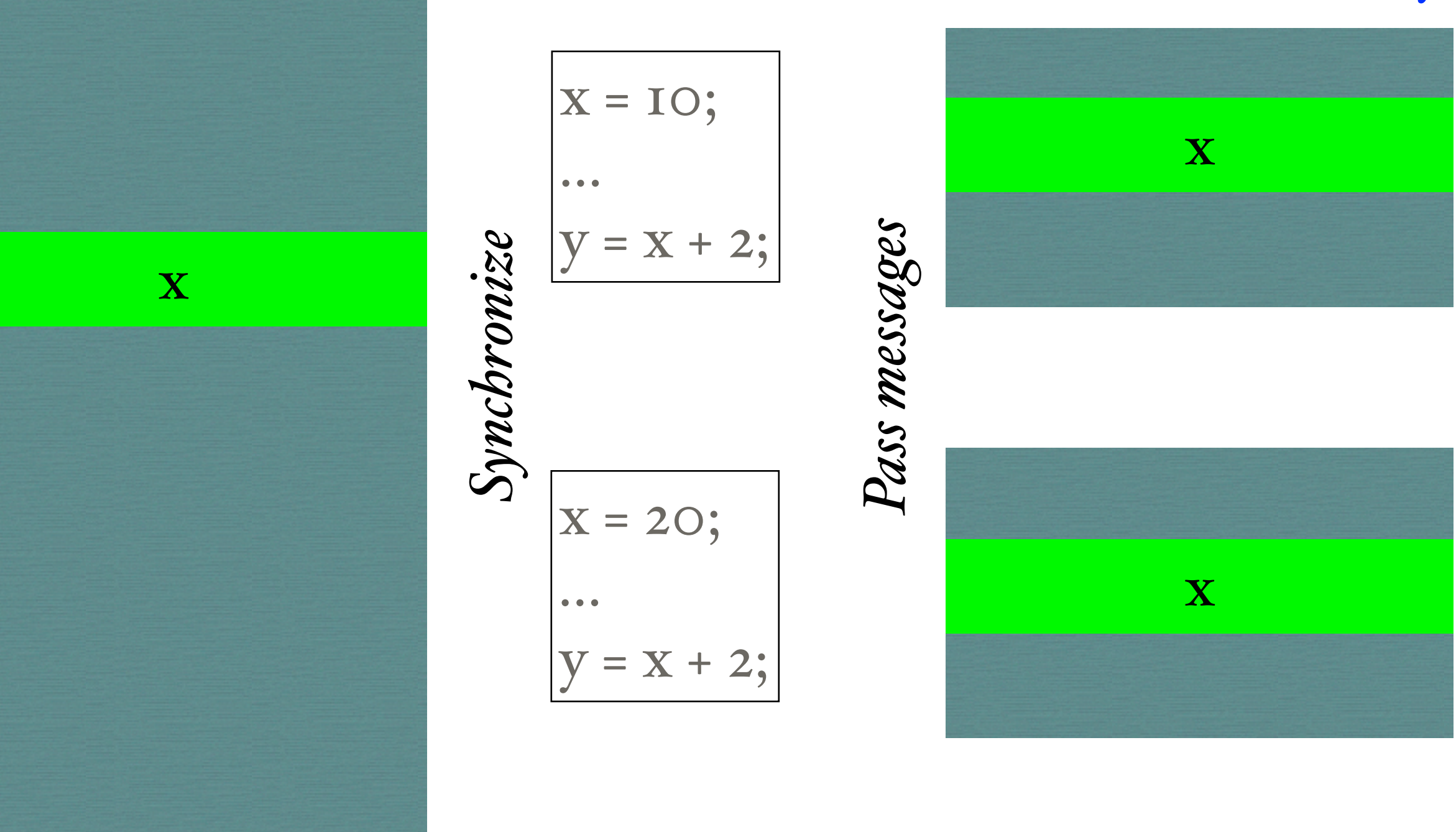

# Thinking of Stephanie programmers

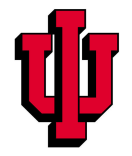

### High Performance Fortran

```
PROGRAM SUM
    REAL A(10000)
    READ (9) A
    SUM = 0.0DO I = 1, 10000
        SUM = SUM + A(I)ENDDO
    PRINT SUM
END
```
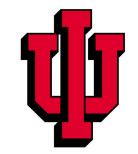

### High Performance Fortran  $\blacksquare$

```
PROGRAM SUM
    REAL A(10000)
    READ (9) A
    SUM = 0.0DO I = 1, 10000
        SUM = SUM + A(I)ENDDO
    PRINT SUM
END
```

```
PROGRAM PARALLEL SUM
    REAL A(100), BUFF(100)
    IF (PID == 0) THEN
        DO IP = 0, 99READ (9) BUFF(1:100)
            IF (IP == 0) A(1:100) = BUFF(1:100)ELSE SEND(IP, BUFF, 100) ! 100 words to Proc 1
        ENDDO
    ELSE
        RECV(0, A, 100) ! 100 words from proc 0 into A
    ENDIF
    SUM = 0.0DO I = 1, 100
        SUM = SUM + A(I)ENDDO
    IF (PID == 0) {\sf SEND}(1, \; {\sf SUM}, \; 1)IF (PID > 0)RECV(PID-1, T, 1)
        SUM = SUM + TIF (PID < 99) {\sf SEND}(PID+1, SUM, 1)
        ELSE SEND(0, SUM, 1)
    ENDIF
    IF (PID == 0) THEN; RECV(99, SUM, 1); PRINT SUM; ENDIF
END
```
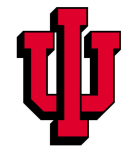

# High Performance Fortran

```
PROGRAM SUM
    REAL A(10000)
    READ (9) A
    SUM = 0.0DO I = 1, 10000
        SUM = SUM + A(I)ENDDO
    PRINT SUM
END
```

```
PROGRAM HPF_SUM
    REAL A(10000)
    !HPF$ DISTRIBUTE A(BLOCK)
    READ (9) A
    SUM = 0.0DO I = 1, 10000
        SUM = SUM + A(I)ENDDO
    PRINT SUM
END
```
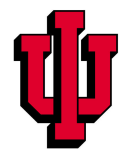

### HPF: Victim of its own Success?

- No prior compiler technology to learn from
- Limited number of data distribution primitives
	- not user expandable
- Paucity of good HPF libraries
- Lack of performance-tuning tools
- Lack of patience of user community!

*Ken Kennedy, Charles Koelbel, and Hans Zima. The Rise and Fall of High Performance Fortran: An Historical Object Lesson. In Proceedings of the third ACM SIGPLAN Conference on History of Programming Languages, pages 7-1–7-22, 2007.*

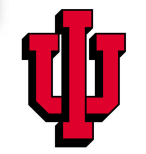

### HPF: Victim of its own Success?

- No prior compiler technology to learn from
- Limited number of data distribution primitives
	- not user expandable
- Paucity of good HPF libraries
- Lack of performance-tuning tools
- Lack of patience of user community!

### Does not motivate users to think in parallel

*Ken Kennedy, Charles Koelbel, and Hans Zima. The Rise and Fall of High Performance Fortran: An Historical Object Lesson. In Proceedings of the third ACM SIGPLAN Conference on History of Programming Languages, pages 7-1–7-22, 2007.*

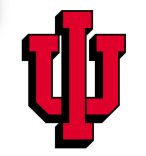

## Design Principles

- Users must think in parallel (creativity)
	- but not be encumbered with optimizations that can be automated, or proving synchronization correctness
- Compiler focuses on what it can do (mechanics)
	- not creative tasks, such as determining data distributions, or creating new parallel algorithms
- Incremental deployment
	- not a new programming language
	- more of a *coordination language* (DSL)
- Formal semantics
	- provable correctness

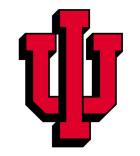

### Overview of Our Solution

- Declarative approach to parallel programming
	- focus on *what*, not *how*
	- partitioned address space
- Code generation
	- data movement
	- GPU kernel splitting
- Compiler optimizations
	- data locality
	- GPU memory hierarchy (including registers)

*Torsten Hoefler, Jeremiah Willcock, Arun Chauhan, and Andrew Lumsdaine. The Case for Collective Pattern Specification. In Proceedings of the First Workshop on Advances in Message Passing (AMP), 2010. Held in conjunction with the ACM SIGPLAN International Conference on Programming Language Design and Implementation (PLDI).*

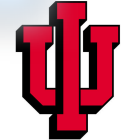

- Originally motivated by Block-synchronous Parallel (BSP) programs, especially for collective communication
	- alternate between computation and communication
	- communication optimization breaks the structure

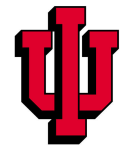

- Originally motivated by Block-synchronous Parallel (BSP) programs, especially for collective communication
	- alternate between computation and communication
	- communication optimization breaks the structure

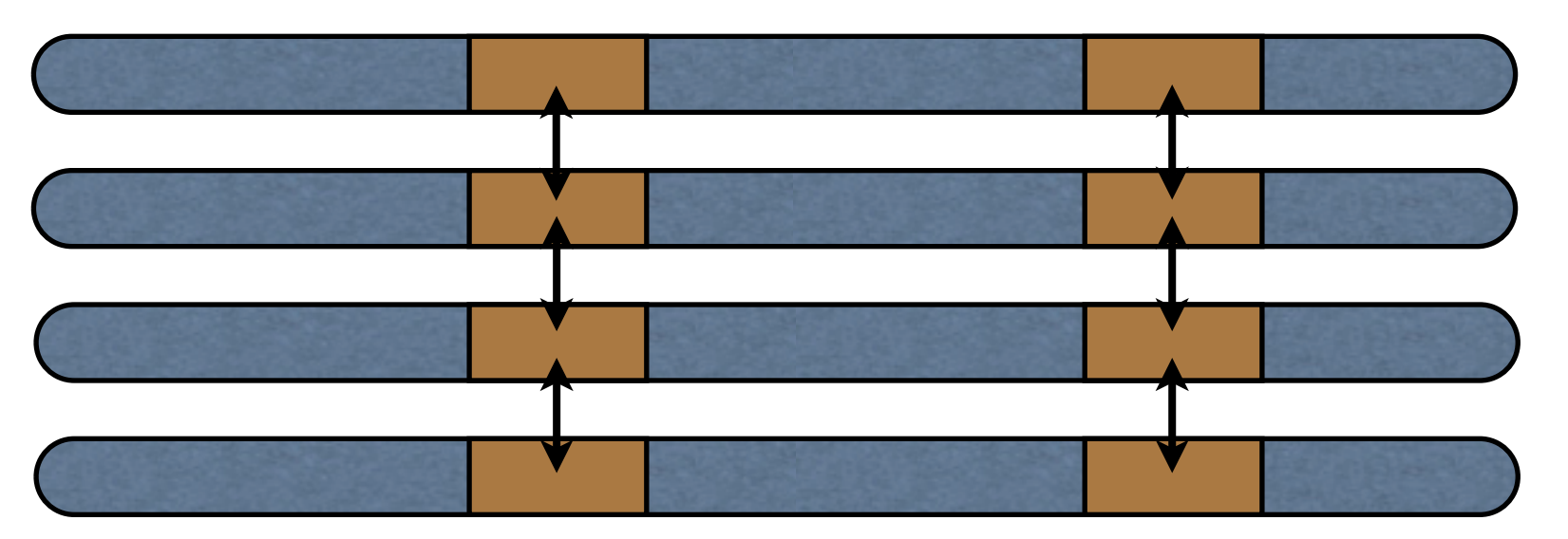

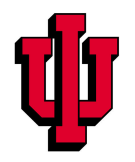

- Originally motivated by Block-synchronous Parallel (BSP) programs, especially for collective communication
	- alternate between computation and communication
	- communication optimization breaks the structure

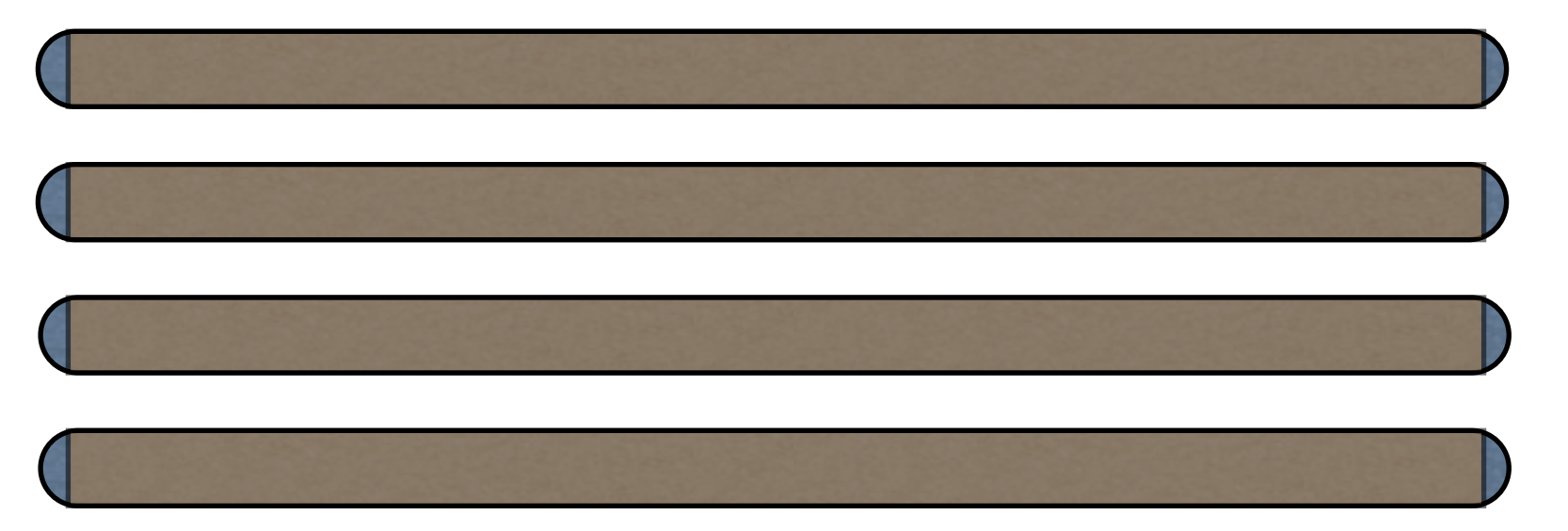

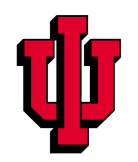

- Originally motivated by Block-synchronous Parallel (BSP) programs, especially for collective communication
	- alternate between computation and communication
	- communication optimization breaks the structure

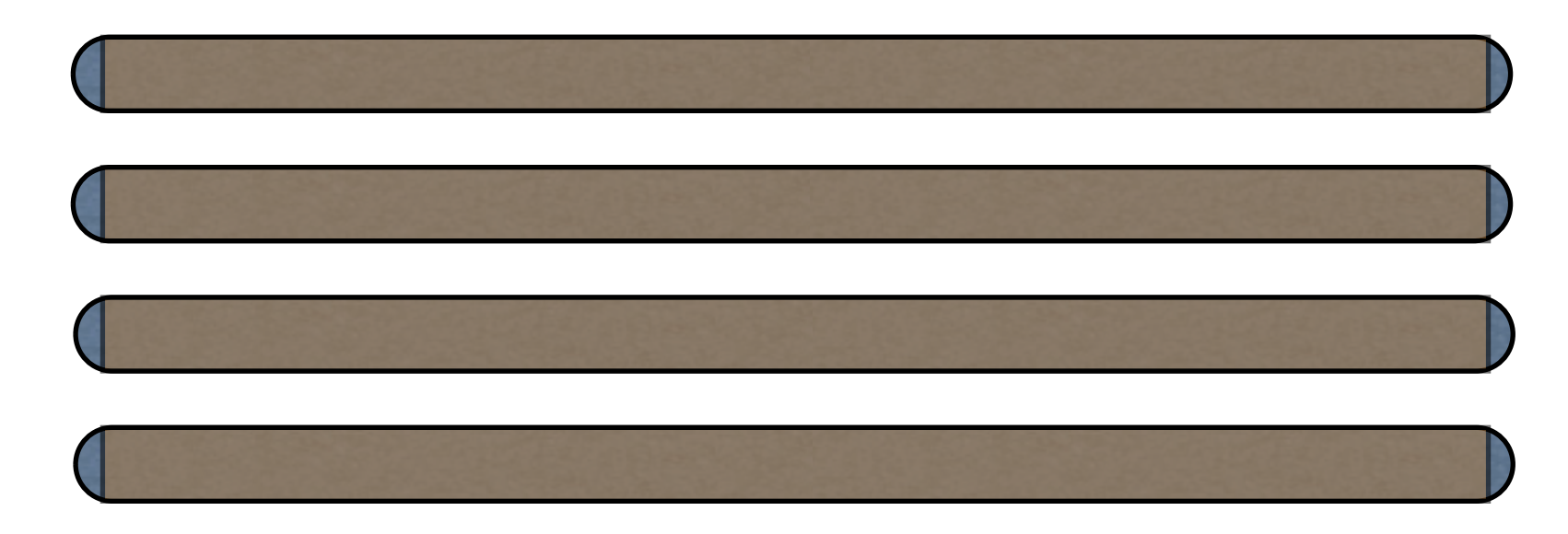

• Extend to non BSP-style applications

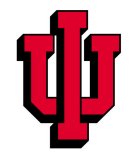

### Kanor for Clusters *double b* = *0;*

 $@**communicate** \{ b@rev-rank \} \leq a@send-rank \}$ 

available information about each communication pattern. Kanor's design is informed *Eric Holk, William E. Byrd, Jeremiah Willcock, Torsten Hoefler, Arun Chauhan, and Andrew Lumsdaine. Kanor: A*  Declarative Language for Explicit Communication. In Proceedings of the Thirteenth International Symposium on the Practical<br>Aspects of Declarative Languages (PADL), 2011, Held in conjunction with the ACM SIGACT-SIGPLAN Symp  $\epsilon$  the global communication pattern. The global communication pattern are a refinement of the group  $\epsilon$  of the group  $\epsilon$ *Aspects of Declarative Languages (PADL), 2011. Held in conjunction with the ACM SIGACT-SIGPLAN Symposium on Principles of Programming Languages (POPL).*

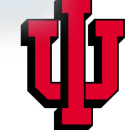

#### Kanor for Clusters *dia Exercise <b>EX donalusters* **by Sender** *decree Sender EQUISTANCE SENDER SENDER SENDER SENDER SENDER SENDER SENDER SENDER SENDER SENDER SENDER SENDER SENDER SENDER SENDER SENDER SENDER SENDER SENDER SENDER SENDE* the receiver). The rules for evaluating *e*<sup>0</sup> and *e*<sup>1</sup> are critical to the design of Kanor, and

**@communicate** {  $b@rev\_rank \ll = a@send\_rank$  }

and let the compiler and runtime ensure the *float* value is implicitly converted to *double*,  $p_0 \in e_1 \setminus \neg p$   $\setminus \neg p_2 \in e_3$  where  $e_4$  $e_0@e_1 << op << e_2@e_3$  where  $e_4$ 

available information about each communication pattern. Kanor's design is informed *Eric Holk, William E. Byrd, Jeremiah Willcock, Torsten Hoefler, Arun Chauhan, and Andrew Lumsdaine. Kanor: A*  or Explicit Communication. In Proceedings of the Thirteenth International Symposium on the Practical<br>Languages (PADL), 2011, Held in conjunction with the ACM SIGACT-SIGPLAN Symposium on  $\epsilon$  the global communication pattern. The global communication pattern are a refinement of the group  $\epsilon$  of the group  $\epsilon$ is equivalent to: *enc Floik, William E. Byrd, Jefernian Willcock, Torsten Hoeffer, Arun Chaunan, and Andrew Lumsdaine. Nahol. A<br>Declarative Language for Explicit Communication. In Proceedings of the Thirteenth International Symposium on th* Principles of Programming Languages (POPL).<br>A reduction syntax, which expresses the comprehension syntax, which expresses the comprehensive production of the comprehensive production of the comprehensive production of the *Aspects of Declarative Languages (PADL), 2011. Held in conjunction with the ACM SIGACT-SIGPLAN Symposium on* 

Arun Chauhan, Parallelism for the Masses, Auburn, Oct 3, 2011<br>  $\frac{1}{2}$  control structure  $\frac{1}{2}$  of a control structure  $\frac{1}{2}$  control successive to  $\frac{1}{2}$  conditionals that conditions in particular conditions of  $\frac{1}{2}$ 

#### Kanor for Clusters *dia Exercise Kanor for Clusters* the receiver). The rules for evaluating *e*<sup>0</sup> and *e*<sup>1</sup> are critical to the design of Kanor, and reduction operator, sender remote reference, and qualifier. The variable *op* must evalu-

 $\oslash$  communicate {  $b\oslash$  recv\_rank  $<<=a\oslash$  send\_rank }

and let the compiler and runtime ensure the *float* value is implicitly converted to *double*,  $p_0 \in e_1 \setminus \neg p$   $\setminus \neg p_2 \in e_3$  where  $e_4$  $e_0@e_1 << op << e_2@e_3$  where  $e_4$ 

 $e_0$  $\theta$ <sub>2</sub>,  $\epsilon$   $\epsilon$  -  $e_0$  $\theta$ <sub>2</sub>, where  $e_1$  $c_0$  or  $c_1$   $\sim$   $-c_2$  or  $c_3$  where  $c_4$  $e_0@e_1<<= e_2@e_3$  where  $e_4$ 

Eric Holk, William E. Byrd, Jeremiah Willcock, Torsten Hoefler, Arun Chauhan, and Andrew Lumsdaine. Kanor: A or Explicit Communication. In Proceedings of the Thirteenth International Symposium on the Practical<br>Languages (PADL), 2011, Held in conjunction with the ACM SIGACT-SIGPLAN Symposium on  $\epsilon$  the global communication pattern. The global communication pattern are a refinement of the group  $\epsilon$  of the group  $\epsilon$ is equivalent to: *enc Floik, William E. Byrd, Jefernian Willcock, Torsten Hoeffer, Arun Chaunan, and Andrew Lumsdaine. Nahol. A<br>Declarative Language for Explicit Communication. In Proceedings of the Thirteenth International Symposium on th* Principles of Programming Languages (POPL).<br>A reduction syntax, which expresses the comprehension syntax, which expresses the comprehensive production of the comprehensive production of the comprehensive production of the *x*0,..., *xn* in *e Aspects of Declarative Languages (PADL), 2011. Held in conjunction with the ACM SIGACT-SIGPLAN Symposium on* 

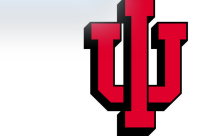

Arun Chauhan, Parallelism for the Masses, Auburn, Oct 3, 2011<br>  $\frac{1}{2}$  control structure  $\frac{1}{2}$  of a control structure  $\frac{1}{2}$  control successive to  $\frac{1}{2}$  conditionals that conditions in particular conditions of  $\frac{1}{2}$ 

#### Kanor for Clusters Kanor for Clusters the receiver). The rules for evaluating *e*<sup>0</sup> and *e*<sup>1</sup> are critical to the design of Kanor, and reduction operator, sender remote reference, and qualifier. The variable *op* must evalu-

 $\oslash$  communicate {  $b\oslash$  recv\_rank  $<<=a\oslash$  send\_rank }  $\zeta$ 

and let the compiler and runtime ensure the *float* value is implicitly converted to *double*,  $p_0 \in e_1 \setminus \neg p$   $\setminus \neg p_2 \in e_3$  where  $e_4$  $e_0@e_1 << op << e_2@e_3$  where  $e_4$ ing and receiving processes, the data to be sent, and where the data should be stored

 $e_0$  $\theta$ <sub>2</sub>,  $\epsilon$   $\epsilon$  -  $e_0$  $\theta$ <sub>2</sub>, where  $e_1$  $c_0$  or  $c_1$   $\sim$   $-c_2$  or  $c_3$  where  $c_4$  $e_0@e_1<<=e_2@e_3$  where  $e_4$ 

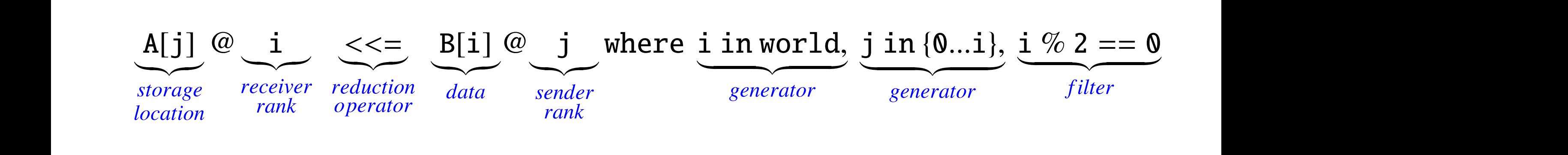

Eric Holk, William E. Byrd, Jeremiah Willcock, Torsten Hoefler, Arun Chauhan, and Andrew Lumsdaine. Kanor: A or Explicit Communication. In Proceedings of the Thirteenth International Symposium on the Practical<br>Languages (PADL), 2011, Held in conjunction with the ACM SIGACT-SIGPLAN Symposium on  $\epsilon$  the global communication pattern. The global communication pattern are a refinement of the group  $\epsilon$  of the group  $\epsilon$ is equivalent to: *enc Floik, William E. Byrd, Jefernian Willcock, Torsten Hoeffer, Arun Chaunan, and Andrew Lumsdaine. Nahol. A<br>Declarative Language for Explicit Communication. In Proceedings of the Thirteenth International Symposium on th* **The principles of Programming Languages (POPL).**<br>As a comprehensive may use an optimization may use an optimization may use an optimization, the Kanor implementation may use a property of the Kanor in plants of the Kanor *x*0,..., *xn* in *e Declarative Language for Explicit Communication. In Proceedings of the Thirteenth International Symposium on the Practical<br>Aspects of Declarative Languages (PADL), 2011. Held in conjunction with the ACM SIGACT-SIGPLAN Sym* 

Arun Chauhan, Parallelism for the Masses, Auburn, Oct 3, 2011<br>**Arun Chauhan, Parallelism for the Masses, Auburn, Oct 3, 2011**  $\frac{1}{2}$  control structure  $\frac{1}{2}$  of a control structure  $\frac{1}{2}$  control successive to  $\frac{1}{2}$  conditionals that conditions in particular conditions of  $\frac{1}{2}$ 

#### Kanor for Clusters Kanor for Clusters the receiver). The rules for evaluating *e*<sup>0</sup> and *e*<sup>1</sup> are critical to the design of Kanor, and reduction operator, sender remote reference, and qualifier. The variable *op* must evalu-

 $\oslash$  communicate {  $b\oslash$  recv\_rank  $<<=a\oslash$  send\_rank }  $\zeta$ 

and let the compiler and runtime ensure the *float* value is implicitly converted to *double*,  $p_0 \in e_1 \setminus \neg p$   $\setminus \neg p_2 \in e_3$  where  $e_4$  $e_0@e_1 << op << e_2@e_3$  where  $e_4$ ing and receiving processes, the data to be sent, and where the data should be stored

 $e_0$  $\theta$ <sub>2</sub>,  $\epsilon$   $\epsilon$  -  $e_0$  $\theta$ <sub>2</sub>, where  $e_1$  $c_0$  or  $c_1$   $\sim$   $-c_2$  or  $c_3$  where  $c_4$  $e_0@e_1<<=e_2@e_3$  where  $e_4$ 

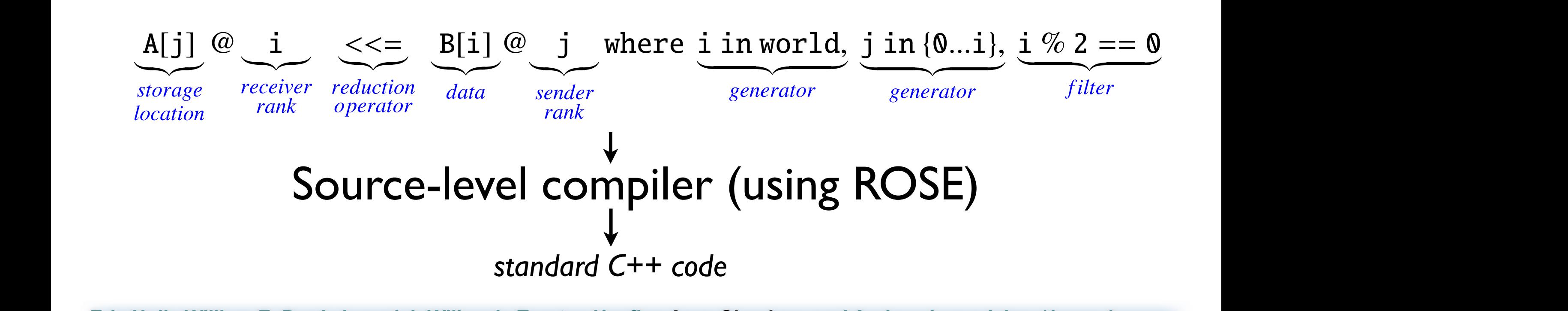

Eric Holk, William E. Byrd, Jeremiah Willcock, Torsten Hoefler, Arun Chauhan, and Andrew Lumsdaine. Kanor: A or Explicit Communication. In Proceedings of the Thirteenth International Symposium on the Practical<br>Languages (PADL), 2011, Held in conjunction with the ACM SIGACT-SIGPLAN Symposium on  $\epsilon$  the global communication pattern. The global communication pattern are a refinement of the group  $\epsilon$  of the group  $\epsilon$ *enc Floik, William E. Byrd, Jefernian Willcock, Torsten Hoeffer, Arun Chaunan, and Andrew Lumsdaine. Nahol. A<br>Declarative Language for Explicit Communication. In Proceedings of the Thirteenth International Symposium on th* **The principles of Programming Languages (POPL).**<br>As a comprehensive may use an optimization may use an optimization may use an optimization, the Kanor implementation may use a property of the Kanor in plants of the Kanor *x*0,..., *xn* in *e Declarative Language for Explicit Communication. In Proceedings of the Thirteenth International Symposium on the Practical<br>Aspects of Declarative Languages (PADL), 2011. Held in conjunction with the ACM SIGACT-SIGPLAN Sym* 

Arun Chauhan, Parallelism for the Masses, Auburn, Oct 3, 2011<br>**Arun Chauhan, Parallelism for the Masses, Auburn, Oct 3, 2011**  $\frac{1}{2}$  control structure  $\frac{1}{2}$  of a control structure  $\frac{1}{2}$  control successive to  $\frac{1}{2}$  conditionals that conditions in particular conditions of  $\frac{1}{2}$ 

## Distributed Memory Targets

- Generate MPI
- Recognize collectives that map to MPI collectives
- Optimize communication
	- computation-communication overlap
	- communication coalescing

#### Software Pipelining **14 Macropolity Macropolity (14 Macropolity Communication of Pinalinin where** x in {0...N-1} and i in {1...(N-1-x)} and owns(x, curr\_col)}

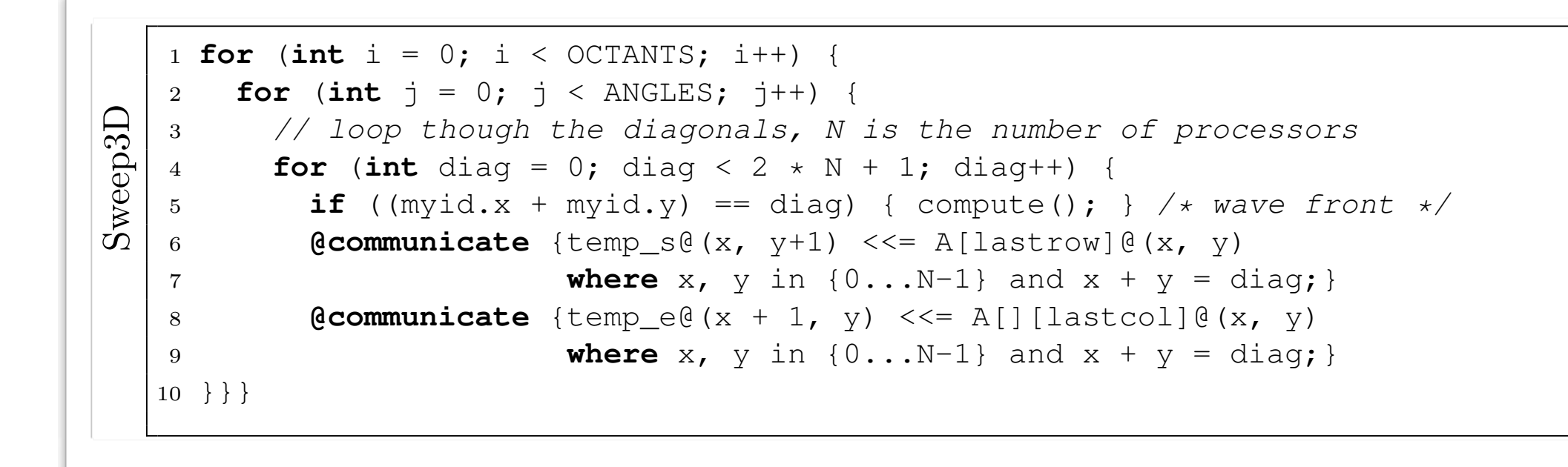

**for** (**int** i = 0; i < OCTANTS; i++) {

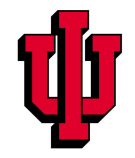

#### Software Pipelining **14 Macropolity Macropolity (14 Macropolity Communication of Pinalinin where** x in {0...N-1} and i in {1...(N-1-x)} and owns(x, curr\_col)}  $\Gamma$  -  $\Gamma$  -  $\Gamma$  -  $\Gamma$

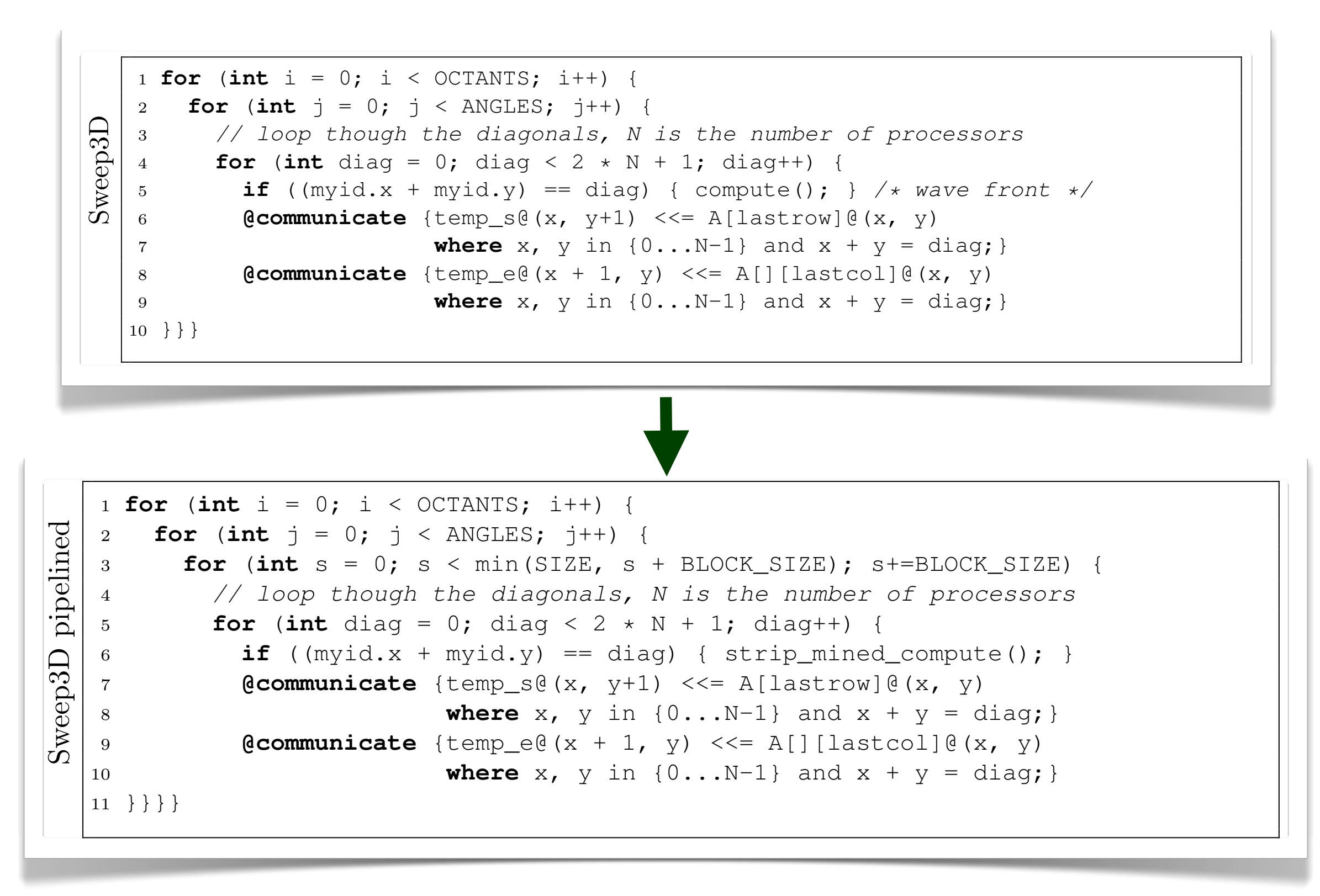

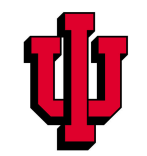

## Shared Memory Targets

- Use partitioned address space
- Leverage shared memory for communication
- Eliminate buffer copying
	- identify opportunities for aliasing
	- insert synchronization for correctness
	- optimize at run time to eliminate synchronization overheads

Fangzhou Jiao, Nilesh Mahajan, Jeremiah Willcock, Arun Chauhan, and Andrew Lumsdaine. **Partial Globalization of Partitioned Address Space for Zero-copy Communication with Shared Memory**. In *Proceedings of the 18th International Conference on High Performance Computing (HiPC)*, 2011. *To appear*.

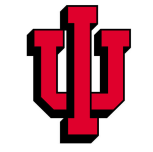

# Optimizing for Shared Memory

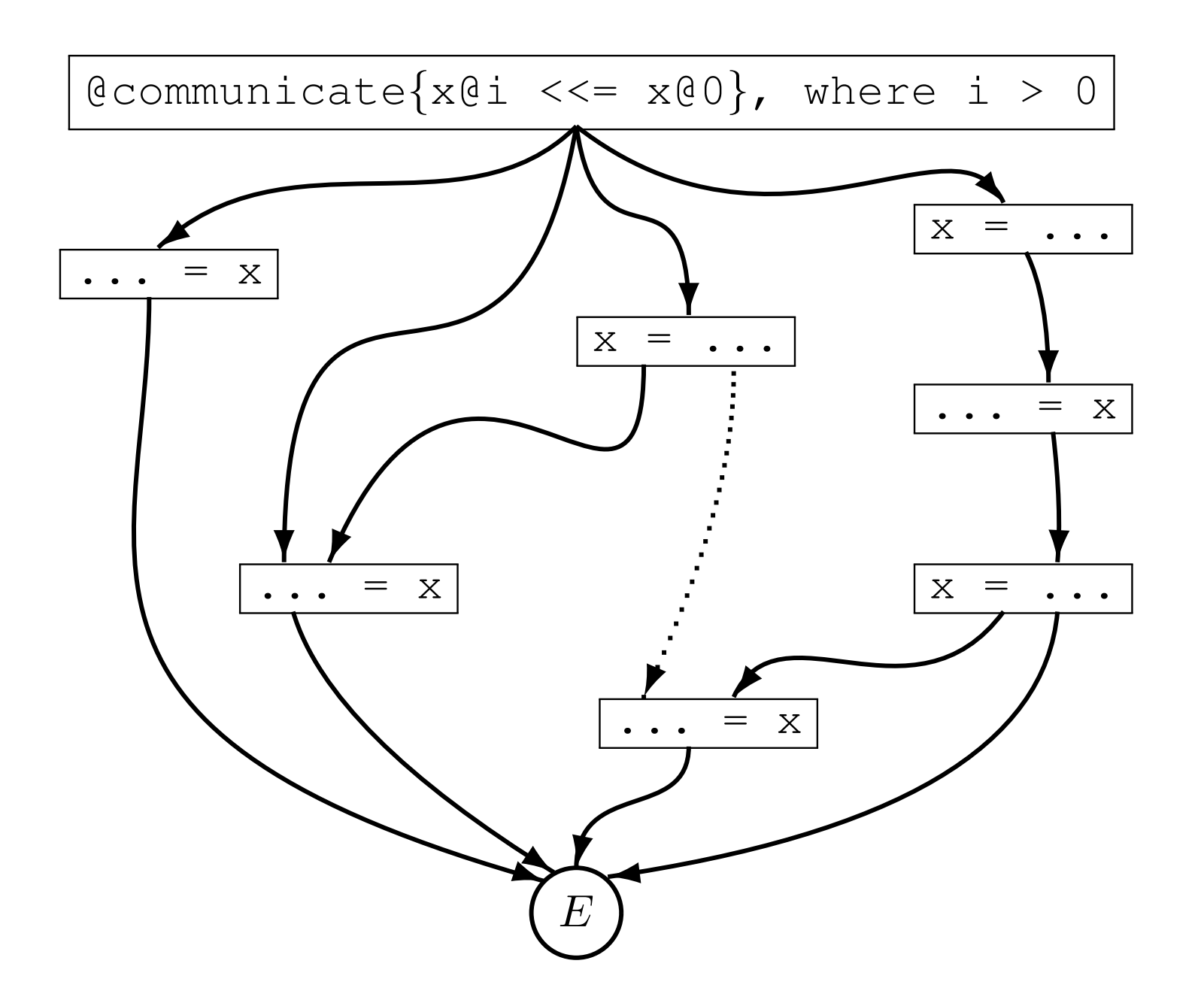

Fangzhou Jiao, Nilesh Mahajan, Jeremiah Willcock, Arun Chauhan, and Andrew Lumsdaine. Partial Globalization of<br>Partitional Address Space for Zare servy Communication with Shared Mamary, In Breasedings of the 48th Internati Partitioned Address Space for Zero-copy Communication with Shared Memory. In Proceedings of the 18th International Conference on High Performance Computing (HiPC), 2011. To appear.  $\frac{1}{\sqrt{2}}$ 

the dependence, the outermost loop being at level 1, as in

Fig. 3. Any dependence that is not carried by a loop is called

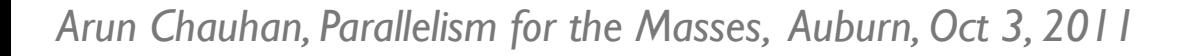

### Subtleties

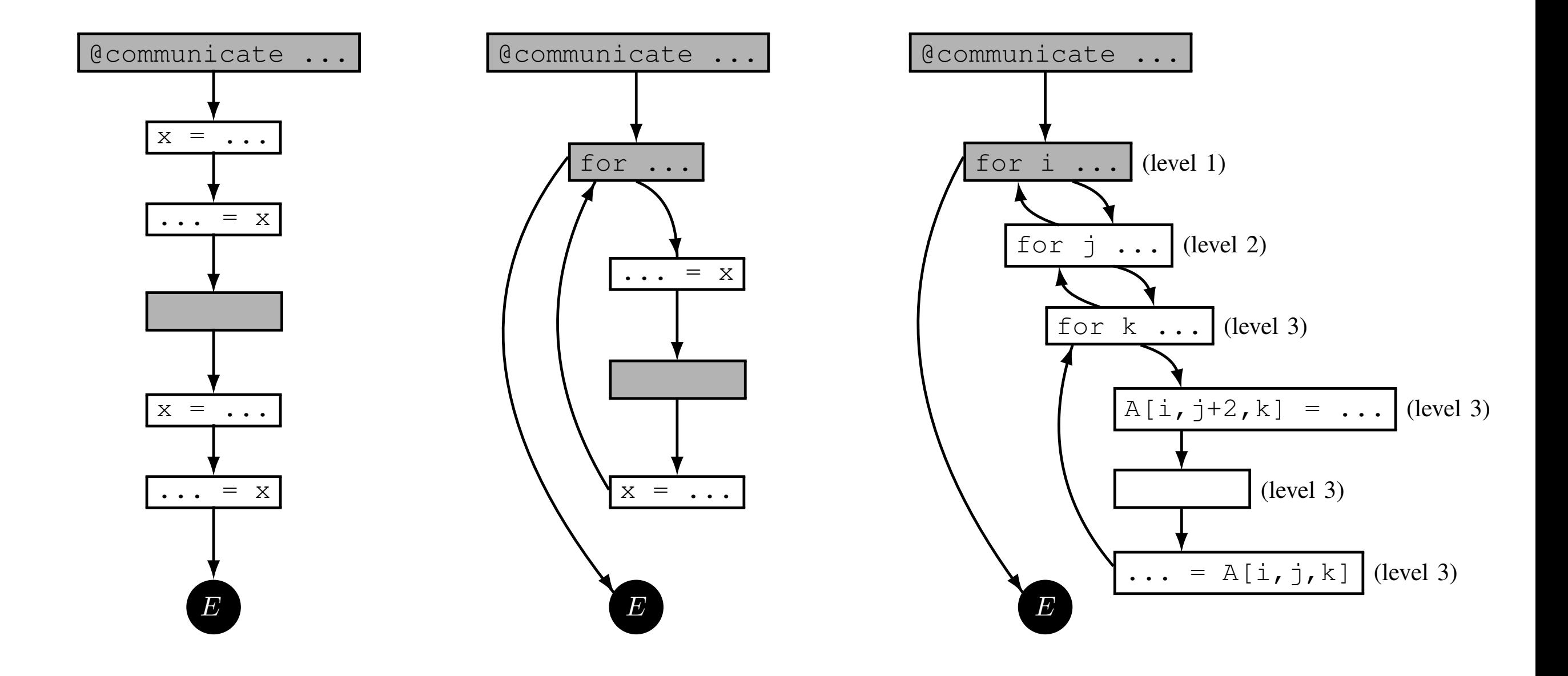

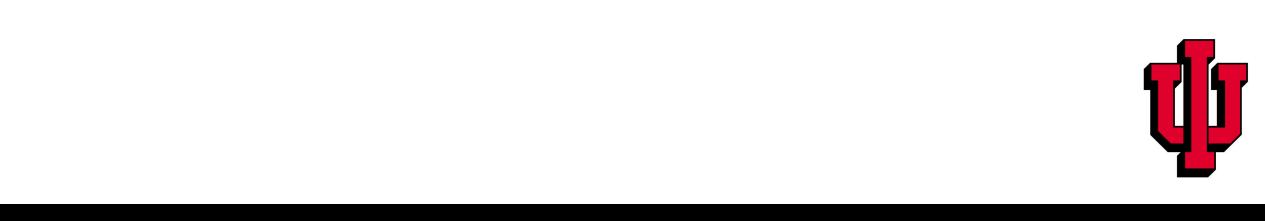

#### Harlan for GPUs sion improves expressed in provided and composition in the composition in the composition  $\mathbf{E}$ the programmer to rewrite the example in Figure 2 as  $\mathcal{L}_1$  in Figure 2 as Z  $\mathcal{L}_2$

```
__global__ void add_kernel ( int size , float ∗X, float ∗Y, float ∗Z )
{
  int i = threadIdx .x;
  if ( i < size ) { Z[ i ] = X[ i ] + Y[ i ]; }
}
void vector_add ( int size , float ∗X, float ∗Y, float ∗Z )
\{float ∗dX , ∗dY , ∗dZ ;
  cudaMalloc(&dX, size * sizeof(float));
  cudaMalloc(&dY, size * sizeof(float));
  cudaMall oc (&dZ , si z e ∗ sizeof ( float ));
  cudaMemcpy (dX, X, size * size of (float), cudaMemcpyHostToDevice);
  cudaMemcpy (dY, Y, size * size of (float), cudaMemcpyHostToDevice);
  add\_kernel \ll l, size \gg>(size , dX, dY, dZ);cudaMemcpy (Z, dZ, size * size of (float), cudaMemcpyDeviceToHost);
  cudaFree (dX);
  cudaFree (dY);
  cudaFree (dZ);
}
```
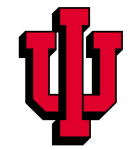

### Harlan for GPUs

```
__global__ void add_kernel ( int size , float ∗X, float ∗Y, float ∗Z )
{
 int i = threadIdx .x;
 if (i \leq size) { Z[i] = X[i] + Y[i]; }
}
void vector_add ( int size , float ∗X, float ∗Y, float ∗Z )
{
 float ∗dX , ∗dY , ∗dZ ;
 c u d aM all o c (&dX , s i z e ∗ sizeof ( float ));
 cudaMalloc(&dY, size * sizeof(float));
 cudaMall oc (&dZ , si z e ∗ sizeof ( float ));
 cudaMemcpy (dX, X, size * size of (float), cudaMemcpyHostToDevice)
 cudaMemcpy (dY, Y, size * size of (float), cudaMemcpyHostToDevice)
 add kernel < <<1, size > > > (size, dX, dY, dZ);
 cudaMemcpy (Z, dZ, size * size of (float), cudaMemcpyDeviceToHost);
 cudaFree(dX);cuda Free (dY);cudaFree (dZ);
```
}

```
|void vector_add (vector<float> X, vector <float> Y, vector<float> Z)
{
  kernel (x : X, y : Y, z : Z) { z = x + y; };
}
```
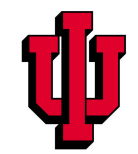

### Harlan Features

Reductions

$$
|z = +/kernel(x : X, y : Y) {x * y};
$$

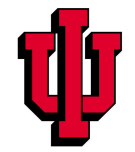

### Harlan Features

**Reductions** 

$$
|z = +/kernel(x : X, y : Y) { x * y };
$$

### Asynchronous kernels

 $h$ andle = async kernel  $(x : X, y : Y) { x * y };$ // other concurrent kernels of program code here  $z = +/wait(handle);$ 

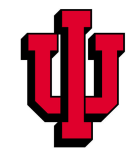

### Harlan Features

### **Reductions**

$$
|z = +/kernel(x : X, y : Y) {x * y};
$$

### Asynchronous kernels

handle = `async kernet(x : X, y : Y) { x * y };`

\n// other concurrent kernels of program code here

\n
$$
z = + / \text{wait}(\text{handle});
$$

### Nested kernels

|total = +/**kernel** (row : Rows) { +/**kernel** (x : row); }; |

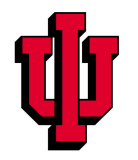

### Example 1: Dot Product

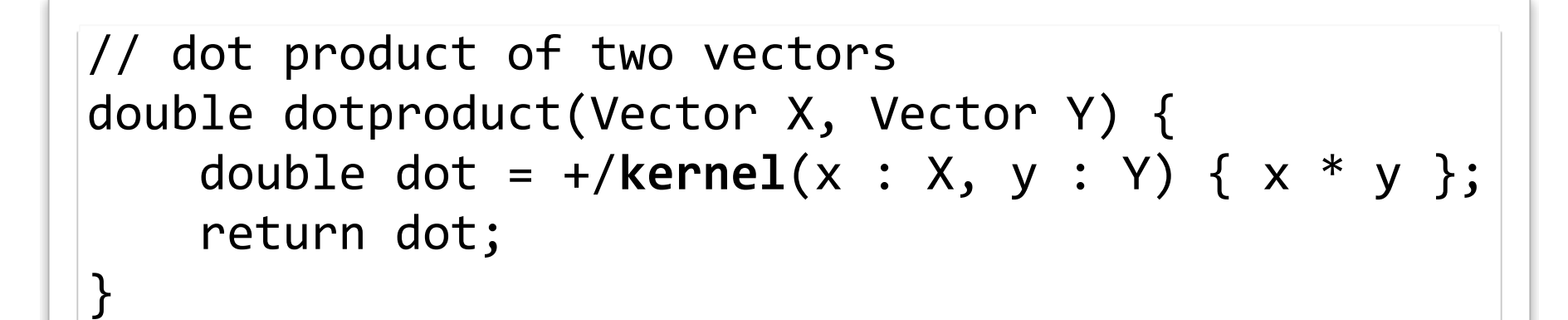

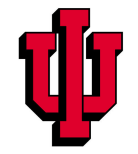

# Example 2: Dense Matrix Multiply

```
//	dense	matrix-matrix	multiply
Matrix matmul (Matrix A, Matrix B) {
    // this block does a transpose; it could go in a library
    Bt = kernel(j : [0 .. length(B[0])]) {
        kernel(i : [0 .. length(B)]) {
             B[j][i];								}
    				};
    C =kernel(row : A) {
        kernel(col : Bt) {
             +/kernel(a : row, b : col) {
                 a * b;
												}
        								}
				}
    return C;
}
```
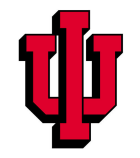

### Example 3: Sparse Mat-Vec Product

```
// sparse matrix-vector product (CSR)
Vector spmv(CSR_i Ai, CSR_v Av, Vector X) {
    Vector Y = kernel(is : Ai, vs : Av) {
        +/kernel(i : is, v : vs) { v * X[i]; }
    				};
    return Y;
}
```
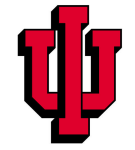

### Combining Kanor and Harlan

```
kernel (x : X, y : Y, z : Z) { z = x * y; }
@communicate	{
  Y[i][\omega r \iff Z[i][\omega((r+1) \& NUM_NODES)]		where	r	in world,
         i in 0...length(Y)
}
kernel (x : X, y : Y, z : Z) { z = x * y; }
```
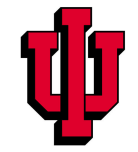

# What about Joe programmers?

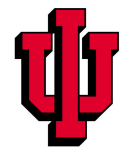

### Automatic parallelization

*"The reports of my death are highly exaggerated"*

- MATLAB is the *lingua franca* of scientists and engineers
- Joe programmers would rather write in 10 minutes and let the program run for 24 hours, than vice versa
- They would still like their programs to run in 10 minutes!

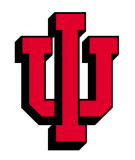

### Parallelism in MATLAB

- Built-in parallel-for (with the parallel computing toolbox)
- Third party libraries to offload computations on clusters
- Third party and MathWorks libraries to offload computation on GPUs
	- "declare" variables to be of GPU type

$$
A = GPUdouble(a);
$$
  
\n
$$
B = GPUdouble(b);
$$
  
\n
$$
C = A*B;
$$

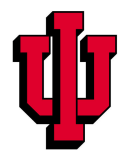

### MATLAB: Empirical Study

# Basic Block Sizes 0 10 20 30 40 50 60 Basic Block Counts  $\overline{0}$  5 10 15 20

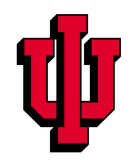

#### Automatic GPU Computation  $\Lambda$ utomotic CDI | Computation **dependence from State From State and** *seri* Lomputation can be equivalently represented as an adjacency matrix, A*d*,

- Model the computation are well are computation
- $\bullet$  cost model for CPU times weights instead of binary values. The weight of binary values of weight  $\frac{1}{2}$
- $\bullet$  cost model for GPU times
- cost model for CPU-GPU data transfer **a** cost
- Solve a binary integer linear programming problem • Solve a binary integer linear programmin

Minimize 
$$
\vec{f}'\vec{x}
$$
  
such that  $\mathbf{A}\vec{x} \leq \vec{b}$   
and  $\mathbf{A}_{eq}\vec{x} = \vec{b}_{eq}$ 

*Chun-Yu Shei, Pushkar Ratnalikar, and Arun Chauhan. Automating GPU Computing in MATLAB. In Proceedings of the 2011 International Conference on Supercomputing (ICS), 2011.*

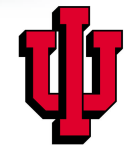

### Experimental Results

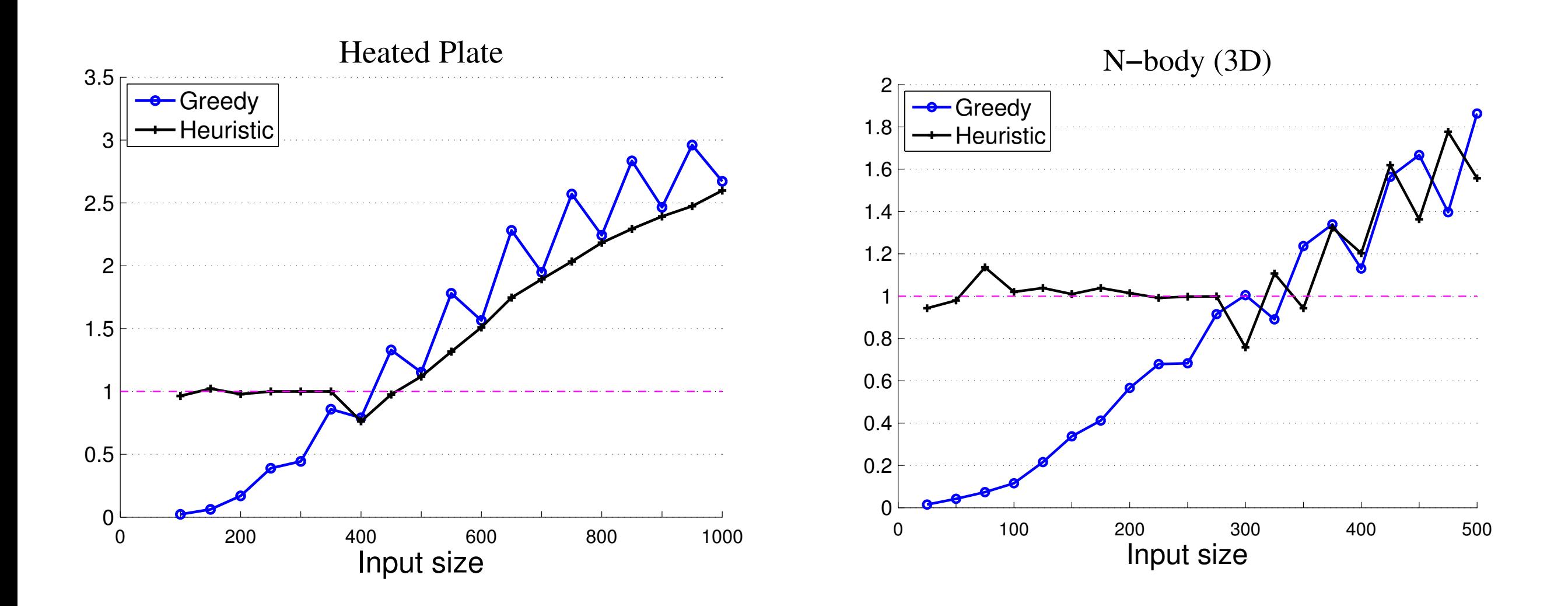

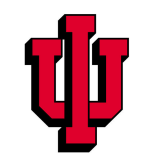

# Serious Joe programmer?

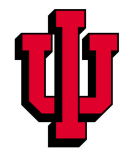

### Speculative Parallelism

- Write mostly sequential code
- Insert code to mark "possibly parallel" regions
- Speculator + verifier
	- we support multiple concurrent verifiers to support nested speculation

*Chen Ding, Xipeng Shen, Kirk Kelsey, Chris Tice, Ruke Huang, and Chengliang Zhang. Software Behavior Oriented Parallelization. In Proceedings of the 2007 ACM SIGPLAN Conference on Programming Language Design and Implementation (PLDI), pages 223–234, 2007.*

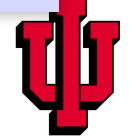

### Scalable Speculative Parallelism on Clusters the possible implementation strategies. For example, it precludes a strategies of the model of the model of the

```
2.1. The API / / safe code
```
- / / code where speculation possible ( code region A)
- / / safe code
- / / code where speculation possible ( code regions B)

 $\downarrow$ 

```
FF\text{-}\!\,init();
/ / safe code
if (FF_{\text{fork}}() == FF_{\text{VERIFIER}})// safe version of the code region A
} else { / / FF SPECULATOR
  / / unsafe version of the code region A
}
\texttt{FF\_create\_validation\_thread} ( );
// safe code
if (FF_fork() == FF_VERIFIER) {
  // safe version of the code region B
} else { / / FF SPECULATOR
  / / unsafe version of the code region B
}
\texttt{FF\_create\_validation\_thread} ( );
```
*Devarshi Ghoshal, Sreesudhan R Ramkumar, and Arun Chauhan. Distributed Speculative Parallelization using Checkpoint Restart. In Proceedings of the International Conference on Computational Science (ICCS), 2011* Figure 1:  $\frac{1}{2}$  for  $\frac{1}{2}$  for speculator is now designated to be safe. Otherwise, the

### Intra- and Inter-Node Speculation

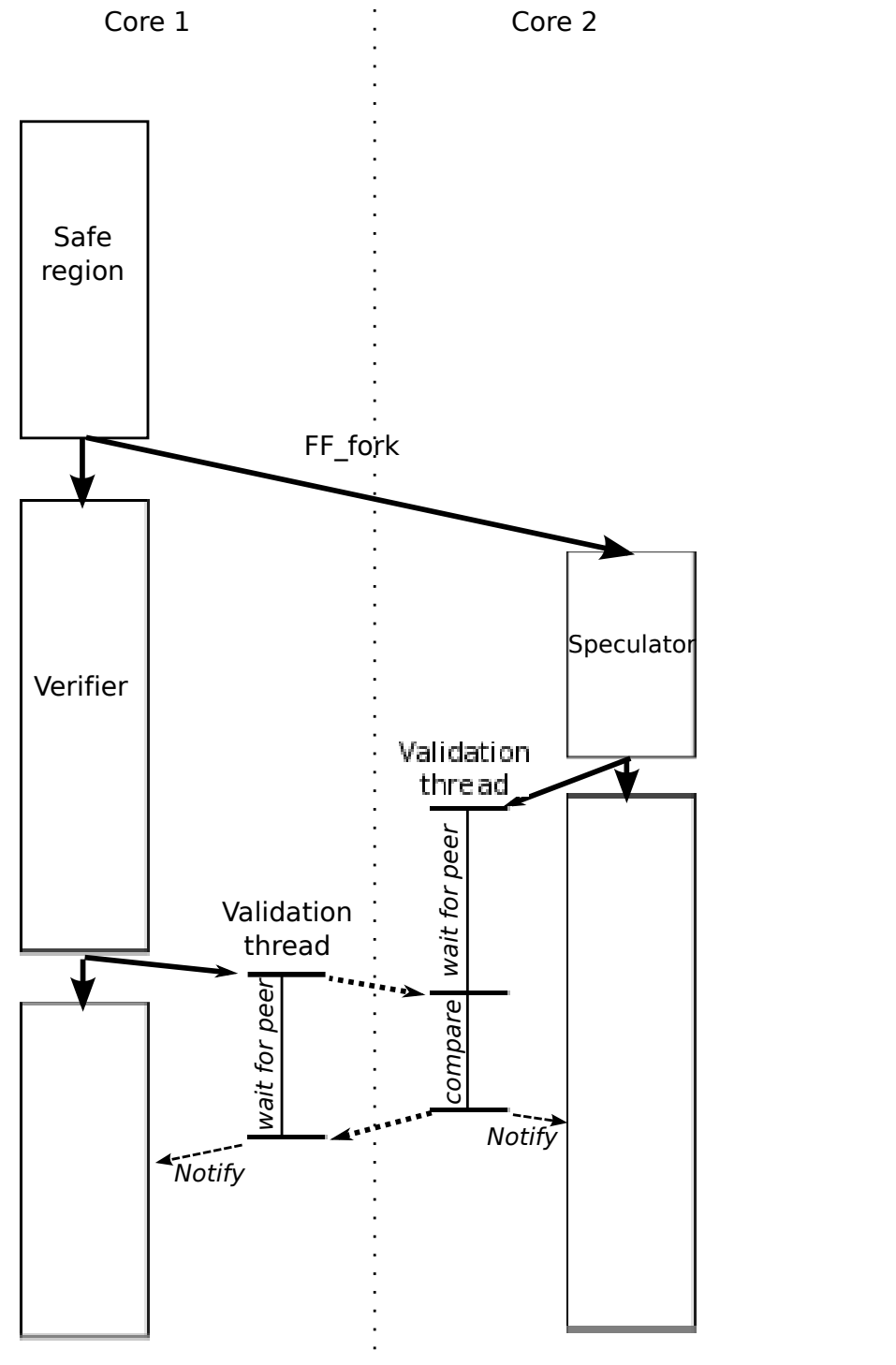

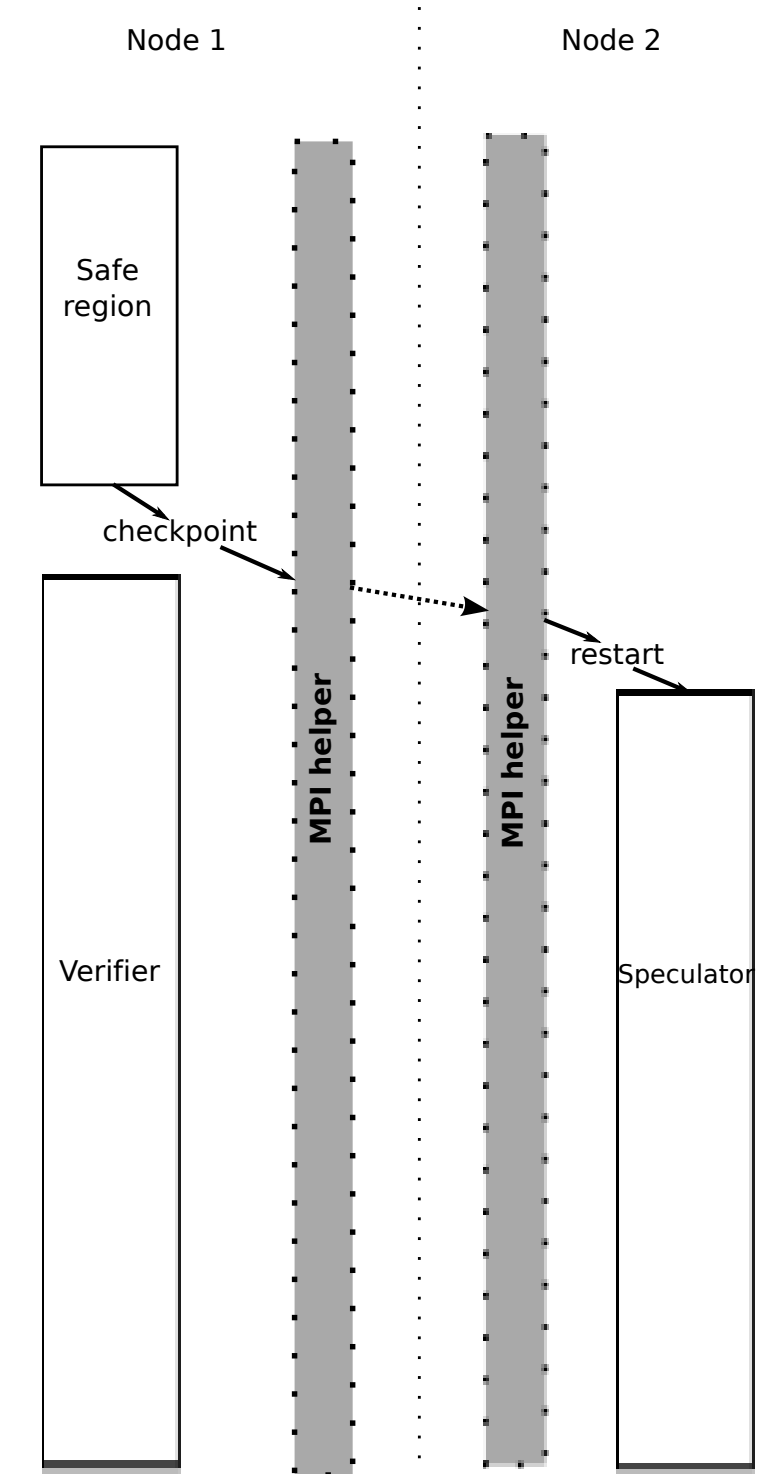

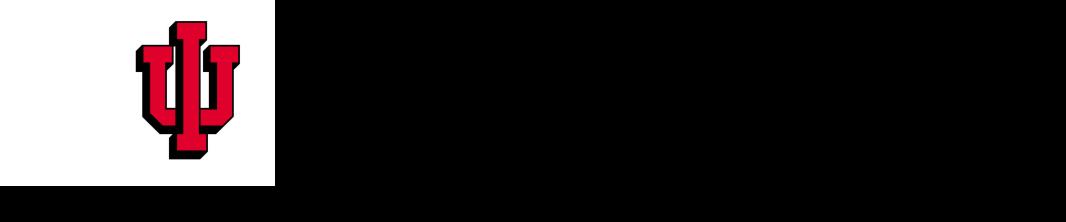

#### Implementing Inter-Node Speculation experimentally the diagrams of the diagrams of  $\mathbf r$ Spoculation speculation s

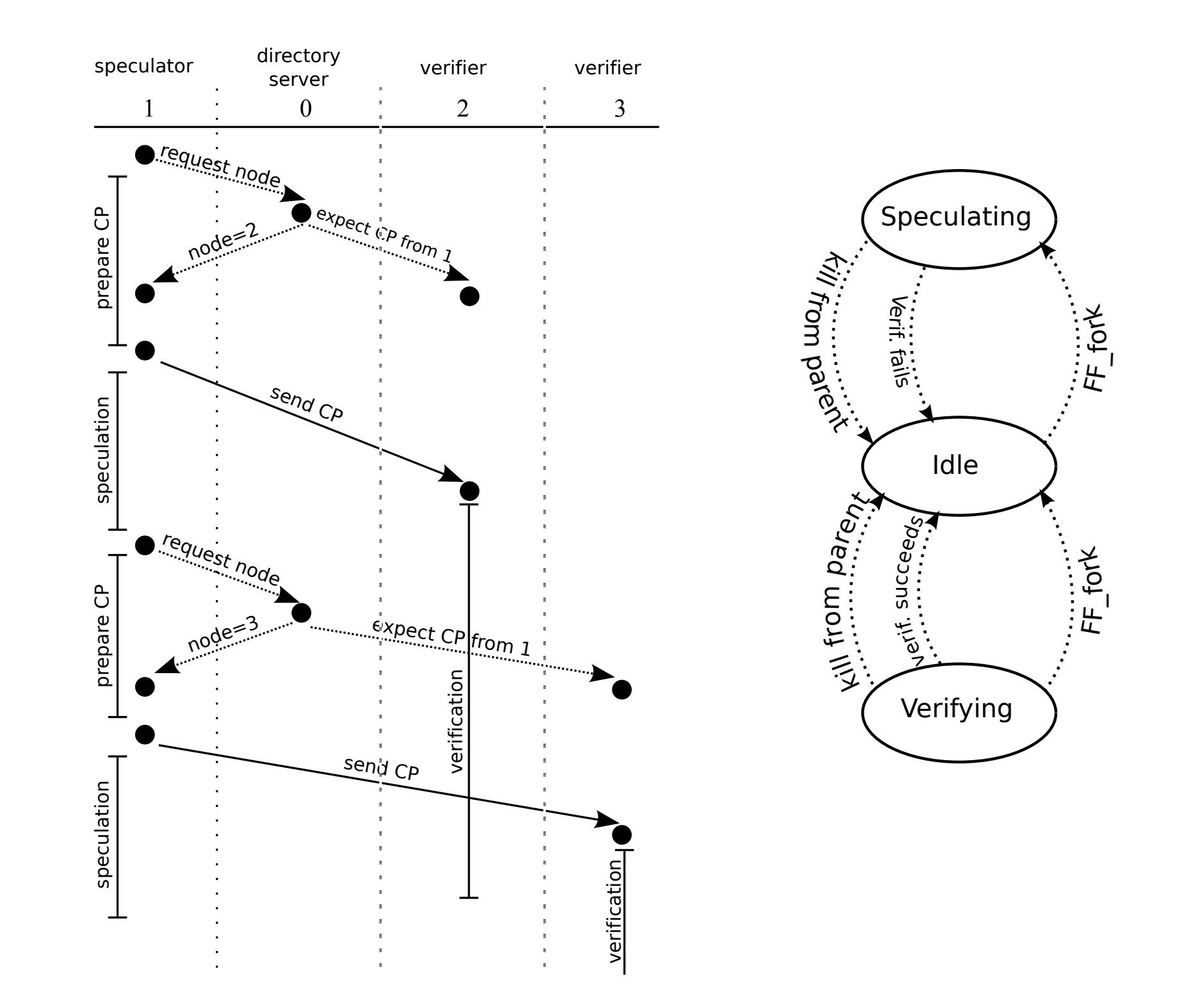

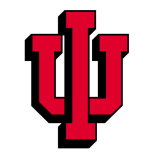

Arun Chauhan, Parallelism for the Masses, Auburn, Oct 3, 2011

#### Analysis speculative execution of that code is *s* times faster. Further, suppose that speculation succeeds with a probability *p* non-speculative and *k* speculative regions, the total running time of the original code is *T*(*k* + 1). For speculation-

 $\mathcal{E}$ *T* = time of execution of original program

- non-speculative and *k* speculation succeeds regions, the total run-speculation succeeds  $\mathbf{r}$ *p* = probability that speculation succeeds<br>*k* = number of simultaneous speculations
- $k =$  number of simultaneous speculations
- vely parallelized code over the original sequential code<br>be rrogram *s* s = speedup of speculatively parallelized code over the original sequential code
- $S =$  overall speedup of the program

 $T + pk$ <sup>*T*</sup> *s*  $+ (1 - p)kT$  $\sigma$  is the maximum speedup, the maximum speedup, the maximum speedup,  $\sigma$  is  $\sigma$  $\mathcal{S}$  cous, with speculation  $\mathcal{S}$  is a proof of  $\mathcal{S}$ Running time of code, with speculation =

Overall speedup, 
$$
S = \frac{T(k+1)}{T + pk\frac{T}{s} + (1-p)kT} = \frac{k+1}{k+1 + pk(\frac{1}{s} - 1)}
$$

 $\text{er bound, as } s \to \infty$  $S \leq k+1$  (strict upper bound, as  $s \to \infty$ )

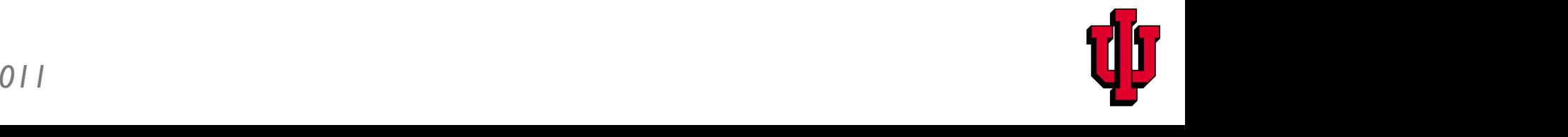

# What next?

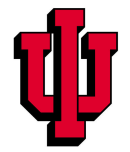

### The Maze of Parallel Programming

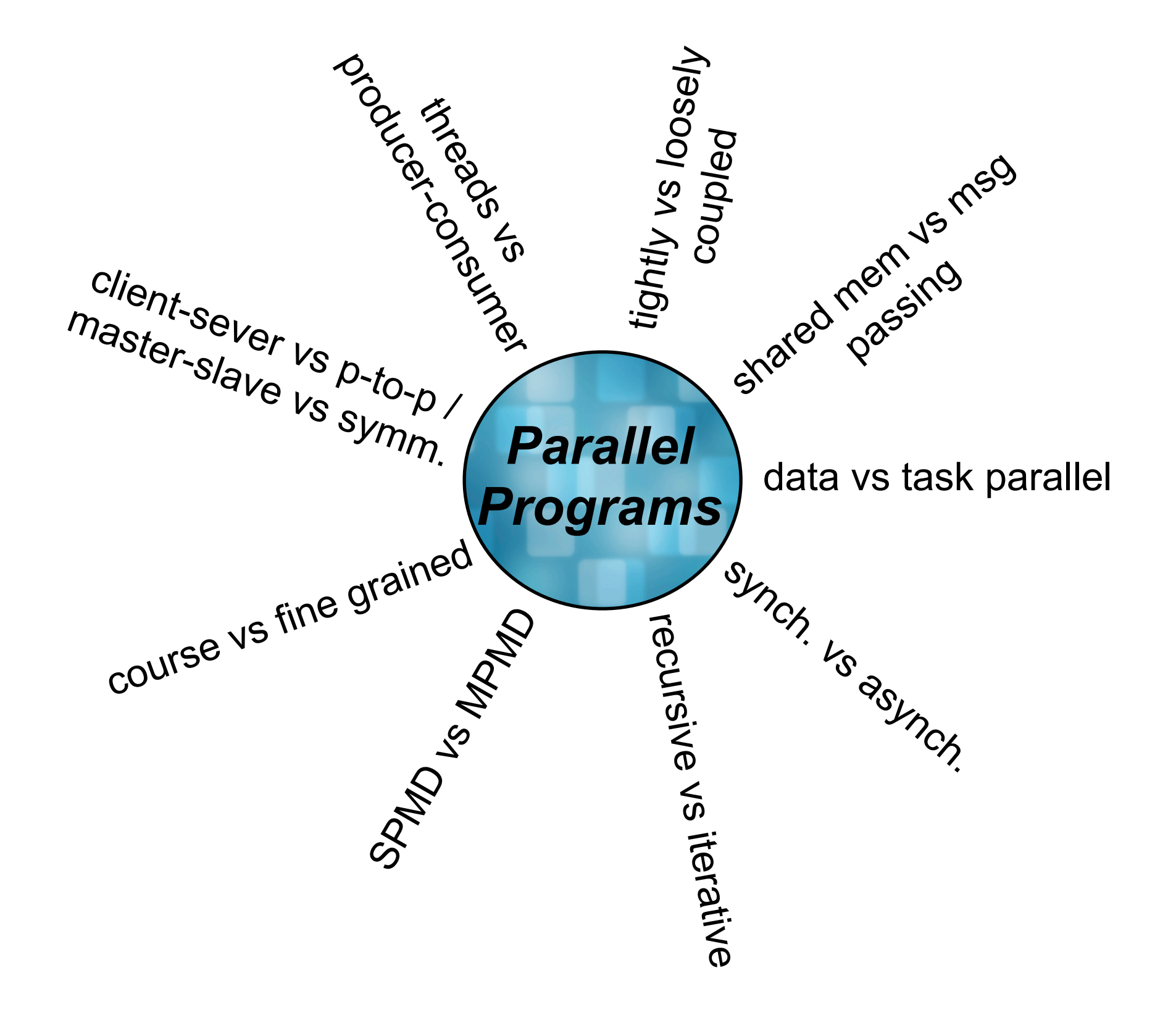

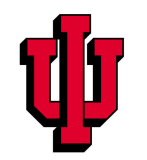

*Arun Chauhan, Parallelism for the Masses, Auburn, Oct 3, 2011*

## Concluding Remarks

- There is no silver bullet of parallel programming (and there may never be)
- Tool (compiler developers, OS developers, architects) need to recognize the different needs of parallel programmers
- Parallel programming needs to become an integrated core of computer science education
	- every future programmer is a parallel programmer

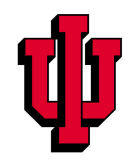

# Questions? <http://www.cs.indiana.edu/~achauhan>

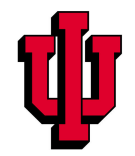